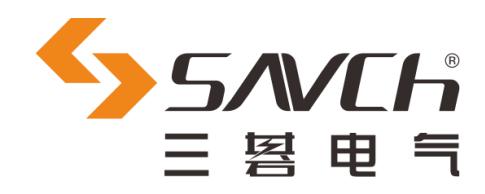

# **SDA2-E 系列伺服系统**

# EtherCAT 应用手册

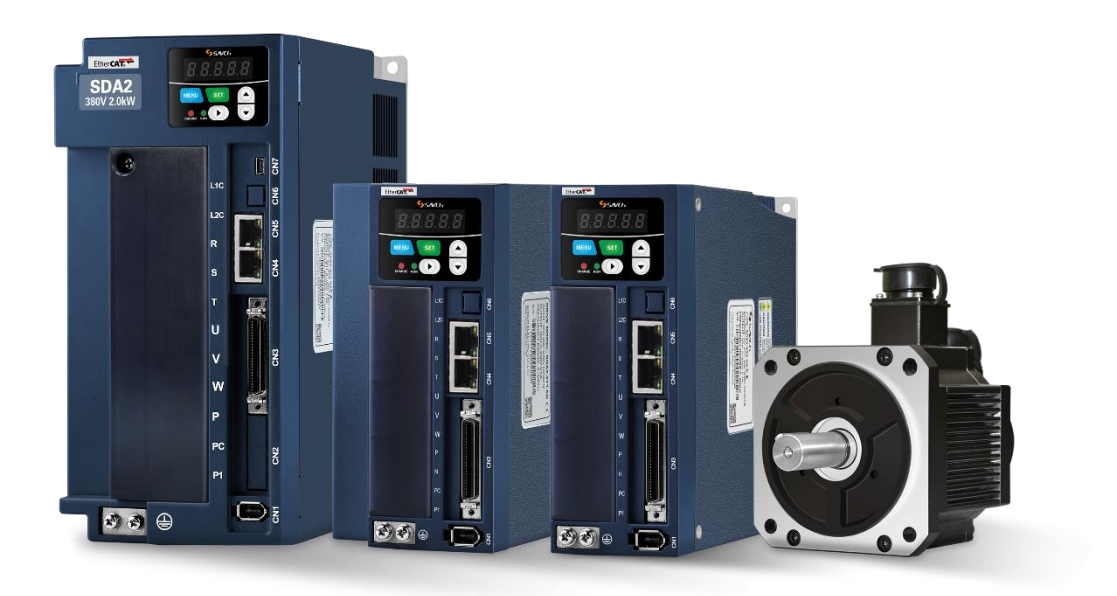

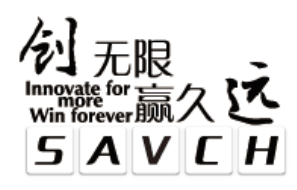

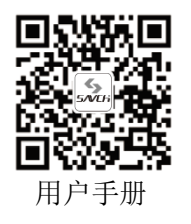

# **SDA2-E**系列伺服系统 **EtherCAT** 应用手册

资料编号 520002132800

资料版本 V1.0

归档时间 2020-04-07

三碁电气科技有限公司为客户提供全方位的技术支持, 用户可与就近的三碁电气科技有限公司办事处或客户服务中心联系, 也可直接与公司总部联系。

 $\_$  ,  $\_$  ,  $\_$  ,  $\_$  ,  $\_$  ,  $\_$  ,  $\_$  ,  $\_$  ,  $\_$  ,  $\_$  ,  $\_$  ,  $\_$  ,  $\_$  ,  $\_$  ,  $\_$  ,  $\_$  ,  $\_$  ,  $\_$  ,  $\_$  ,  $\_$ 

三碁电气科技有限公司 版权所有,保留一切权利。 内容如有改动,恕不另行通知。

## 目录

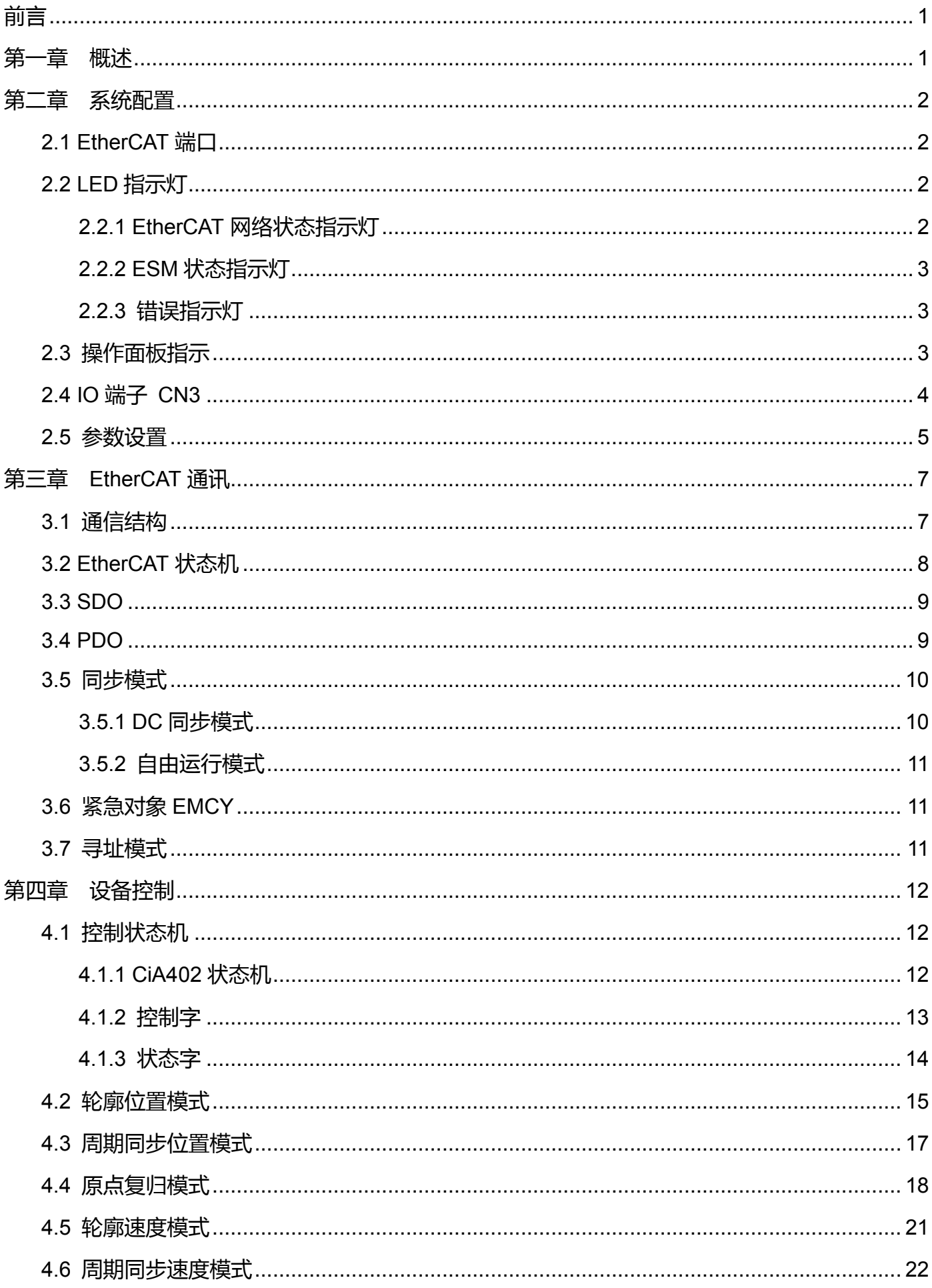

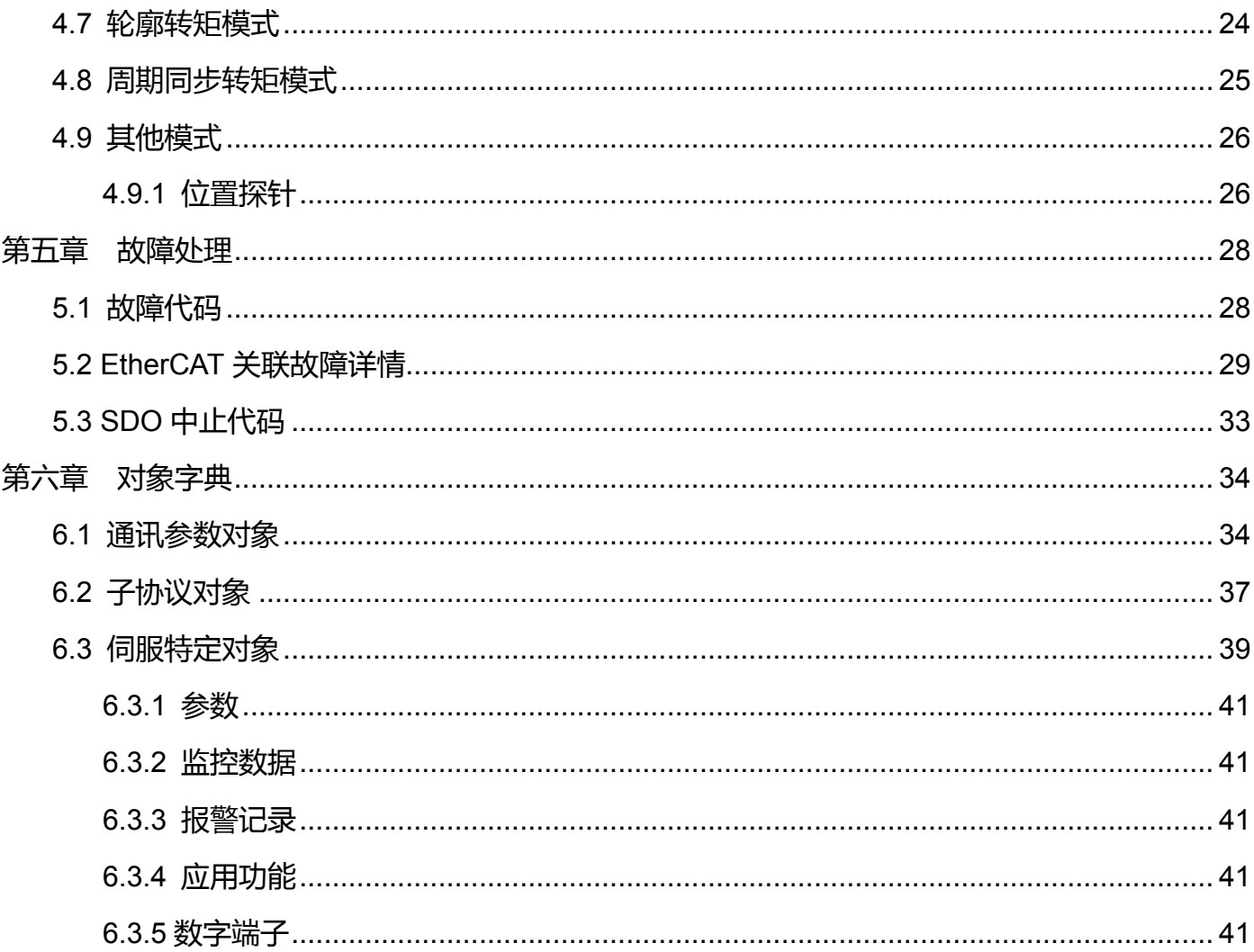

**前言**

<span id="page-4-0"></span>非常感谢您选用SAVCH伺服驱动器!本使用说明书中并没有记载有关伺服驱动器的使用方法,请在使用之前 阅读本说明书和伺服驱动器的使用说明书并理解使用方法,以正确使用。不正确的使用,会妨碍正常运转、降低使 用寿命和引起故障。

<span id="page-4-1"></span>使用完后也请妥善保管使用说明书。

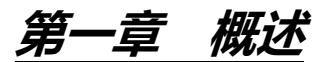

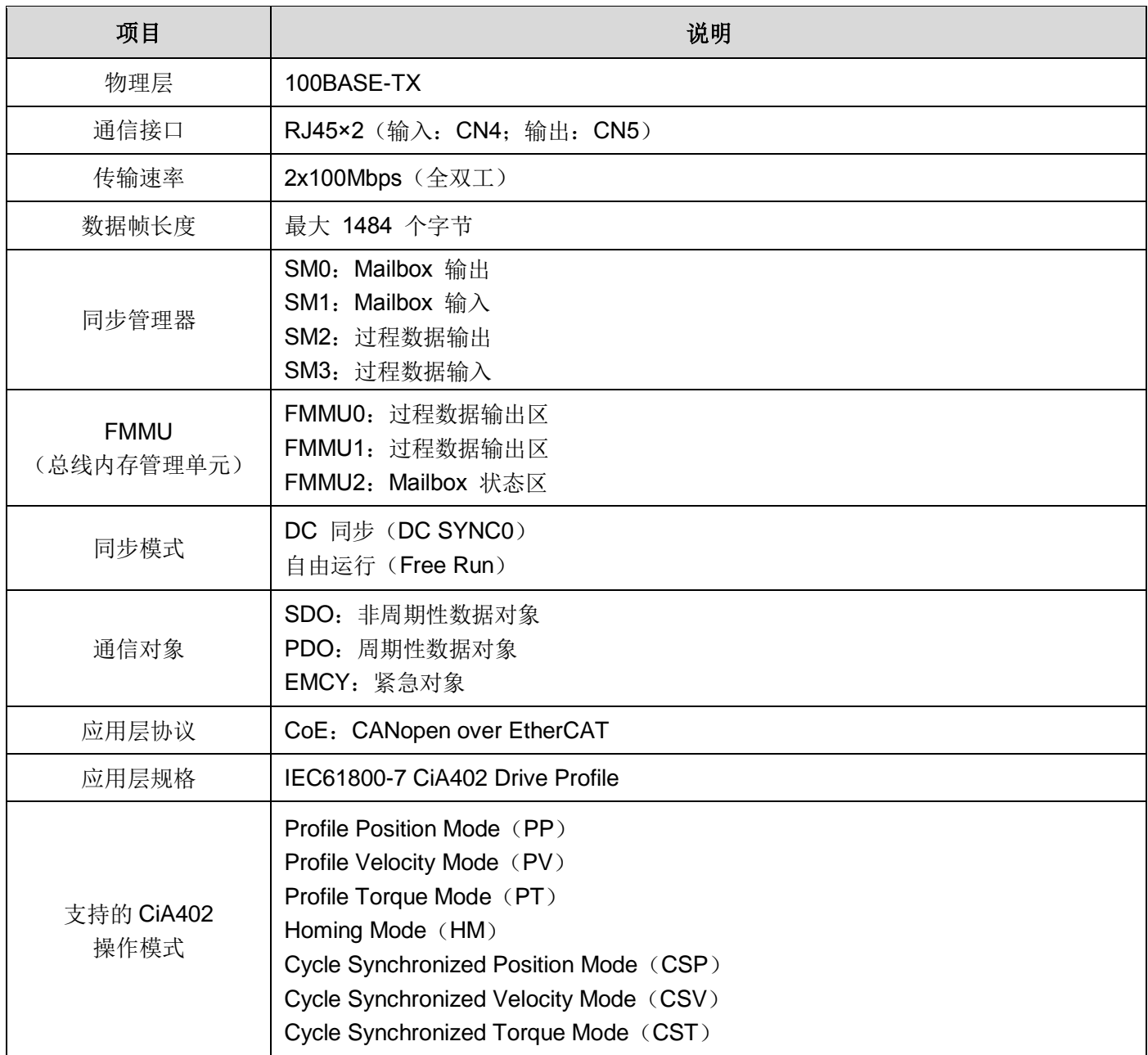

#### 表 1-1 通信规格说明

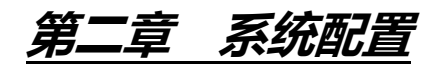

## <span id="page-5-1"></span><span id="page-5-0"></span>**2.1 EtherCAT 端口**

SDA2 系列伺服驱动器的双 RJ45 端子位于 CN4 及 CN5, CN4 为 EtherCAT 网络输入端口, CN5 为网络输 出端口。

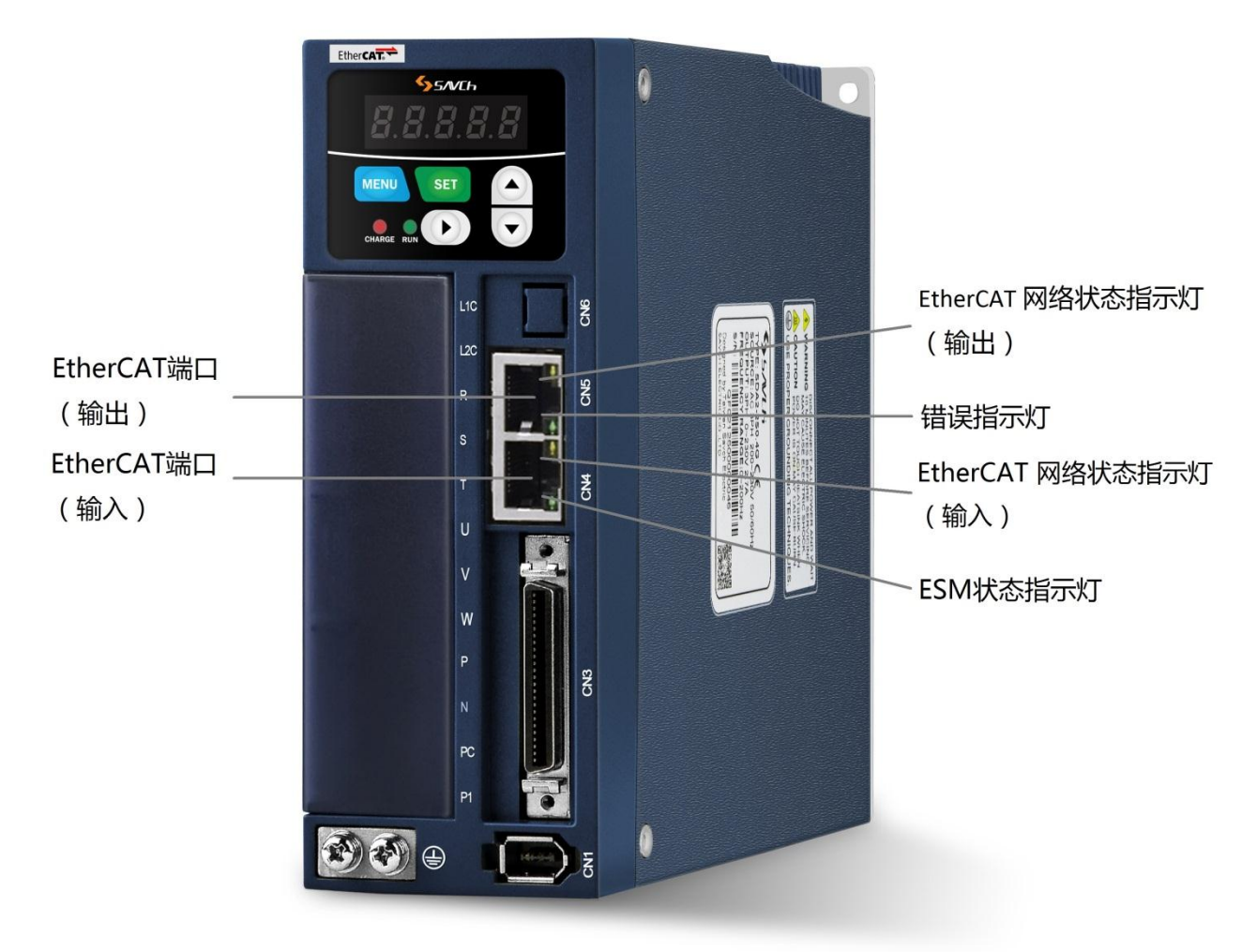

图 2-1 EtherCAT 端口各部件名称

注:请使用 CAT5e STP Shielding 线材。

## <span id="page-5-2"></span>**2.2 LED 指示灯**

#### <span id="page-5-3"></span>**2.2.1 EtherCAT 网络状态指示灯**

网络状态指示灯的灯号显示联机及数据传输状态,具体对应状态见下表。

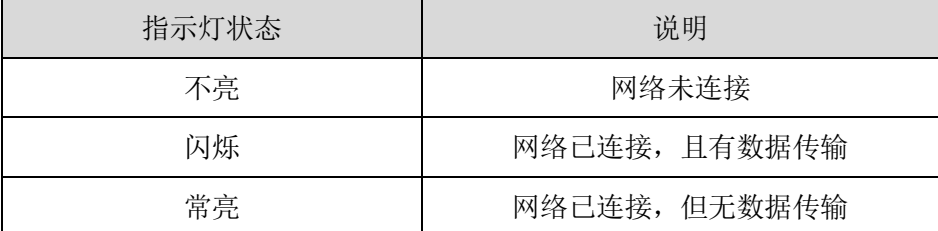

#### <span id="page-6-0"></span>**2.2.2 ESM 状态指示灯**

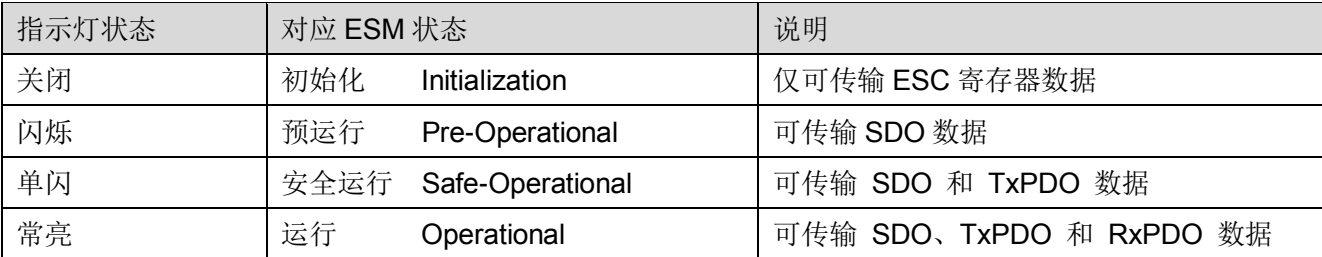

ESM 状态指示灯显示了当前伺服的 EtherCAT 状态机状态,具体对应状态如下表。

#### <span id="page-6-1"></span>**2.2.3 错误指示灯**

指示当前所处的错误状态(仅指示 EtherCAT 相关错误状态), 具体对应状态如下表。

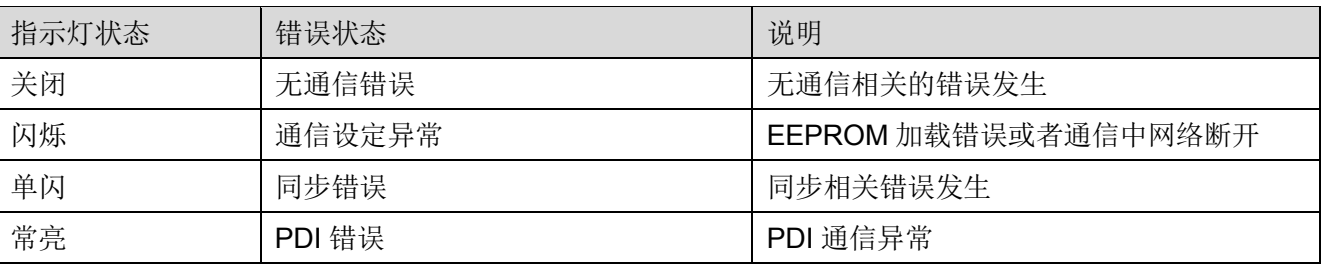

## <span id="page-6-2"></span>**2.3 操作面板指示**

SDA2 E 系列伺服驱动器在上电后会显示 EtherCAT 相关状态(可通过参数 P2.77 更改初始显示的内容), 显 示的状态共分三种,通过小数点分开,包括 ESM 状态、CiA402 操作模式和伺服运行状态,具体含义如下图所示:

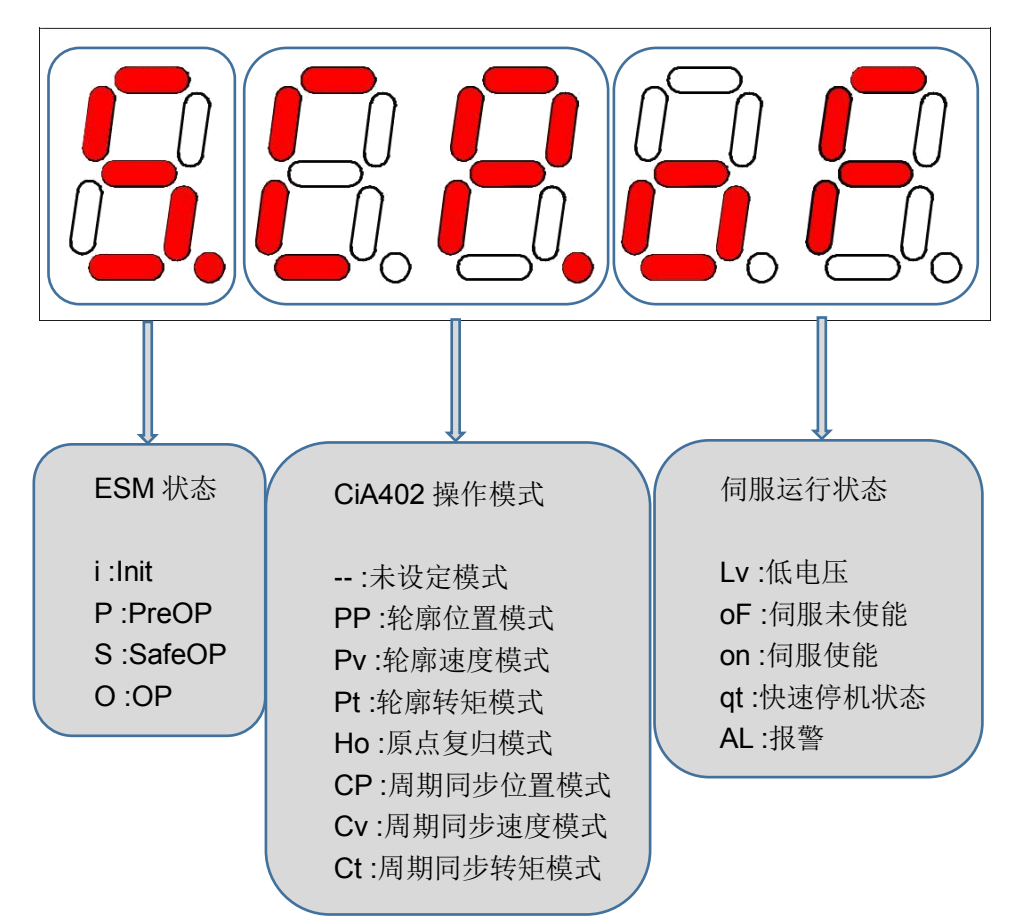

## <span id="page-7-0"></span>**2.4 IO 端子 CN3**

SDA2 伺服驱动器除了 EtherCAT 通信, 还提供了 IO 端子与其他设备连接, IO 端子的连接通过一个 50pin 的 连接器进行,插头的布局如下图:

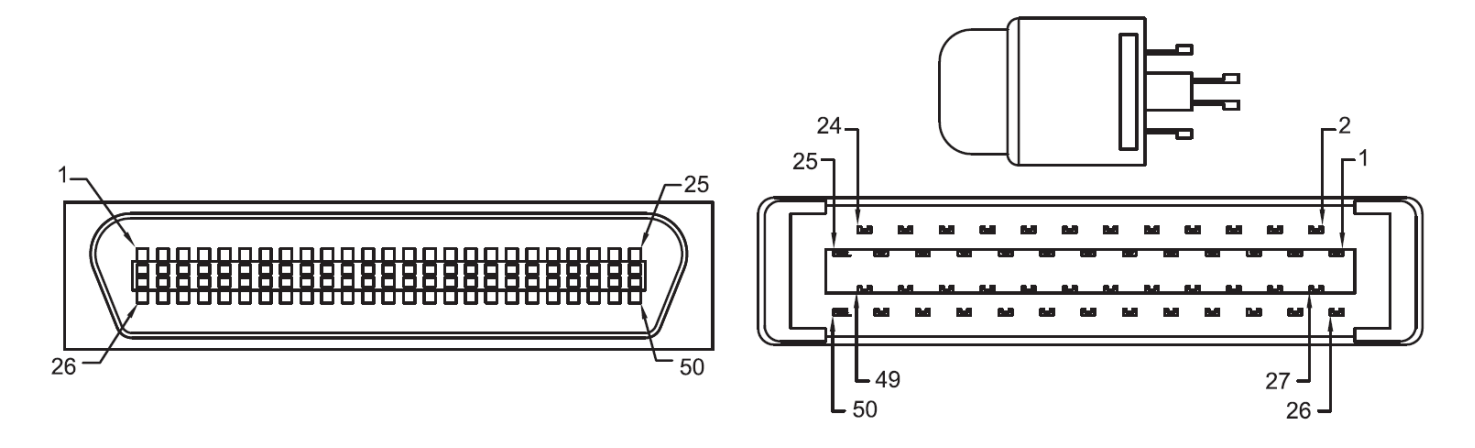

#### 信号的具体功能见下表:

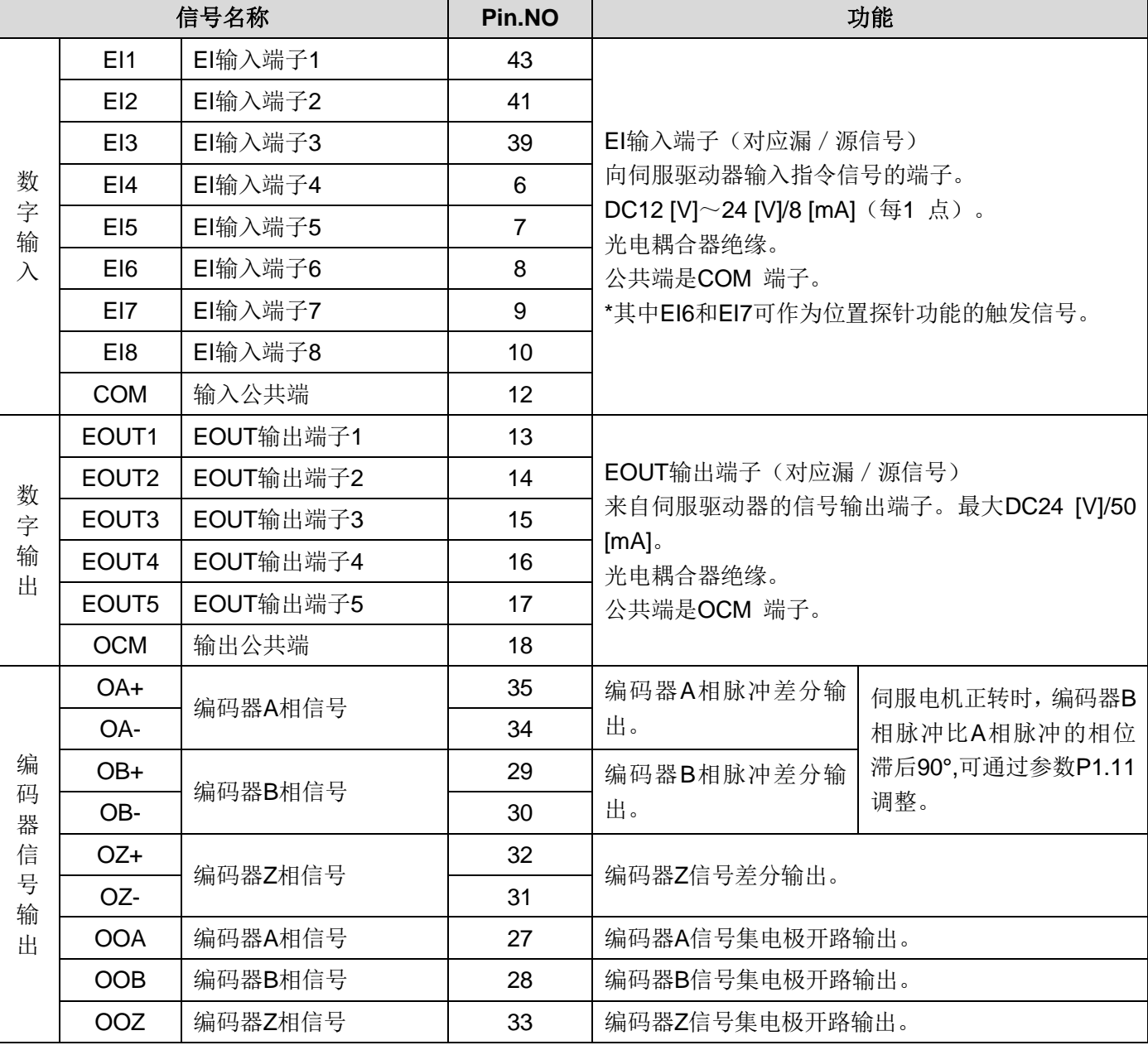

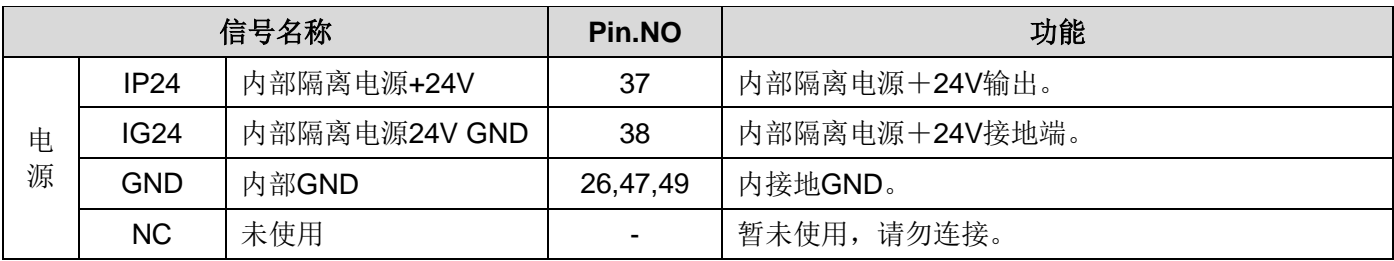

## <span id="page-8-0"></span>**2.5 参数设置**

SDA2 EtherCAT 相关参数设置如下表所示:

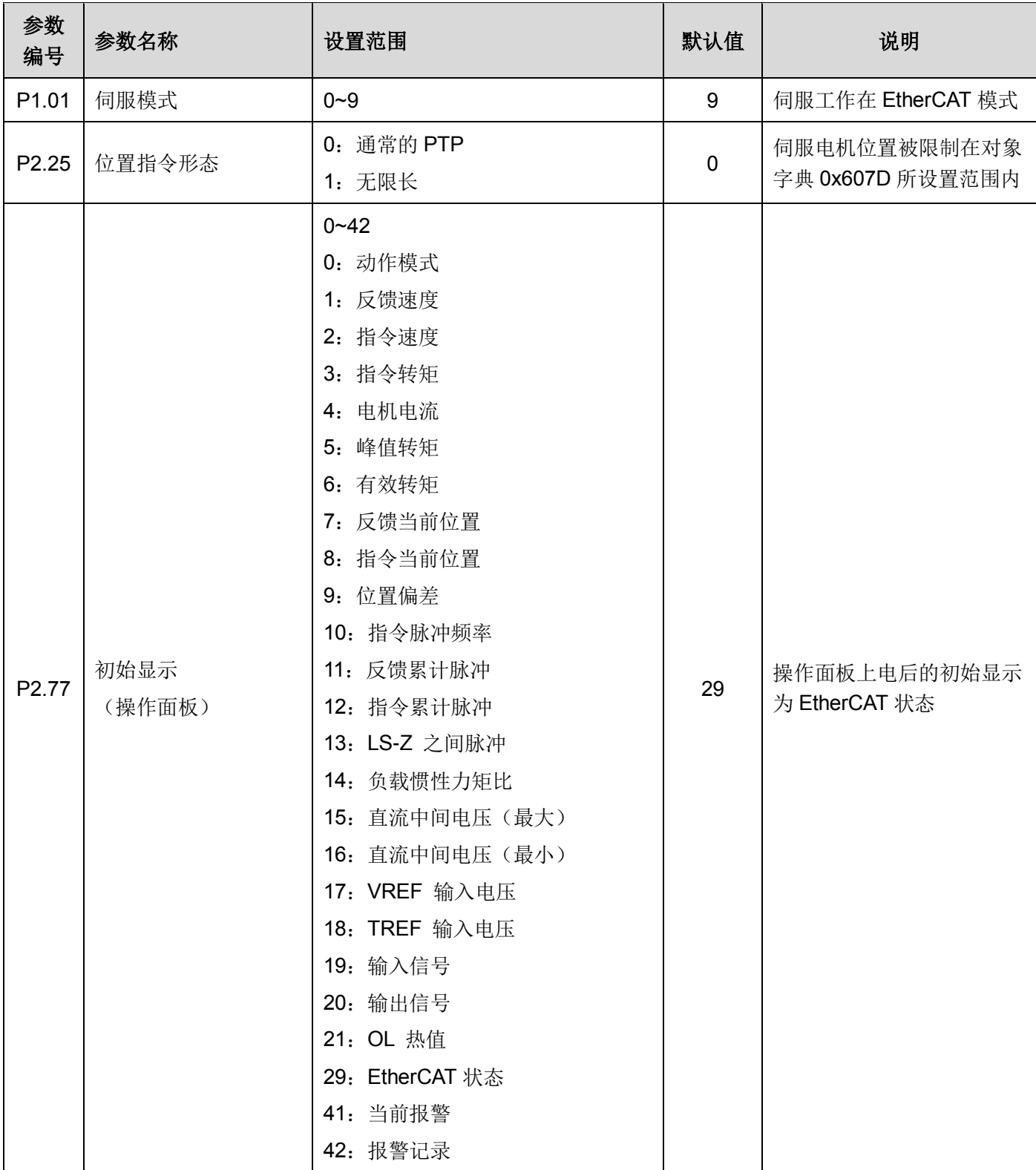

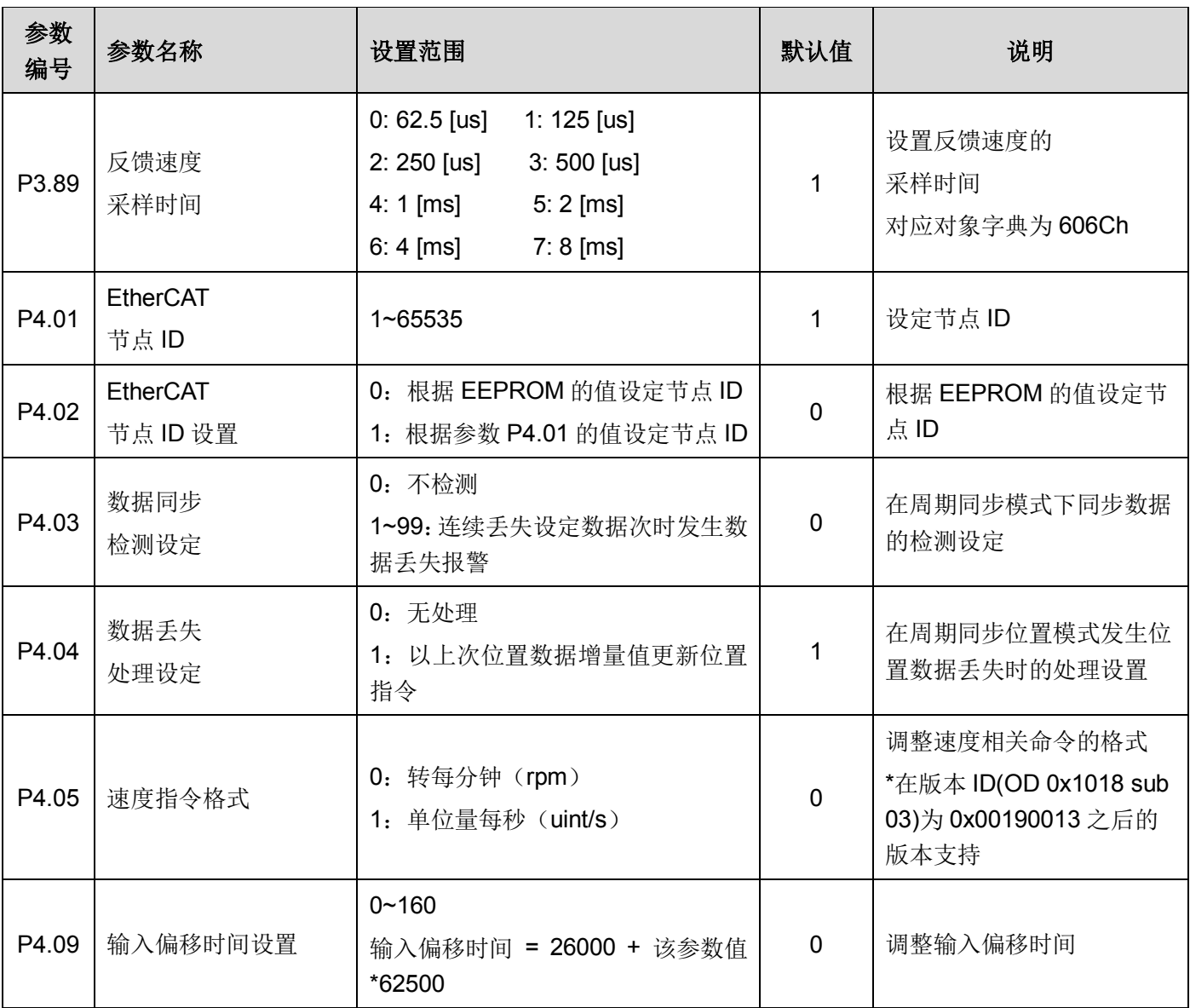

注:以上所有参数的设置均需要伺服重新上电才能生效。

## **第三章 EtherCAT 通讯**

## <span id="page-10-1"></span><span id="page-10-0"></span>**3.1 通信结构**

使用 EtherCAT 通信可以有多种的应用层协议,在 SDA2 伺服驱动器中,采用的是 IEC 61800-7 (CiA402) -CANopen 运动控制子协议。

下图是基于 CANopen 应用层的 EtherCAT 通信结构。

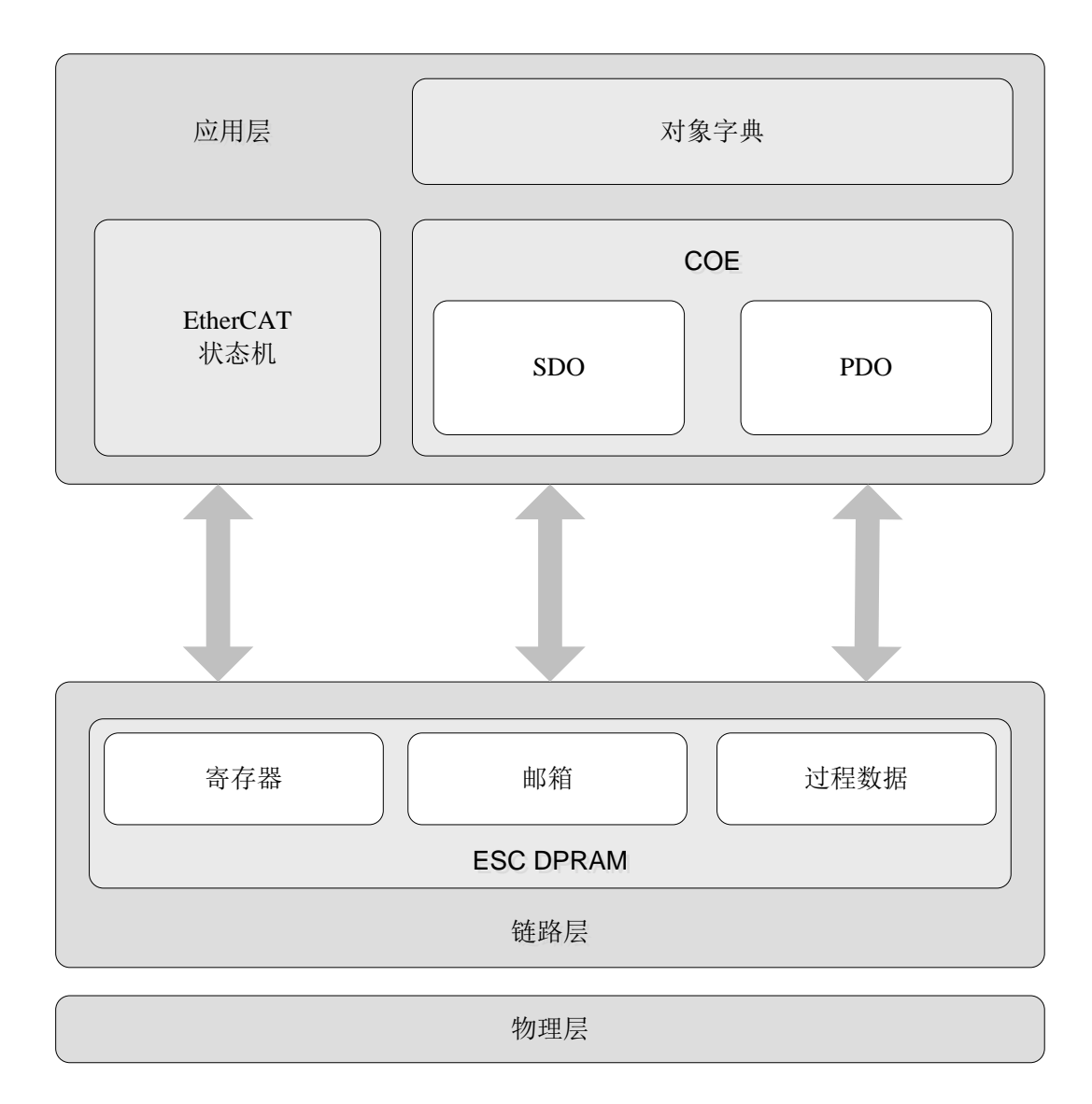

图 3-1 EtherCAT 通信结构图

结构图中,在应用层对象字典里包含了:通信参数、应用程序数据,以及 PDO 的映射数据等。 PDO 过程数 据对象,包含了伺服驱动器运行过程中的实时数据,且会周期性地进行读写访问。 SDO 邮箱通信,则以非周期 性的对一些通信参数对象、PDO 过程数据对象,进行访问修改。

## <span id="page-11-0"></span>**3.2 EtherCAT 状态机**

EtherCAT 设备必须支持4 种状态,负责协调主站和从站应用程序在初始化和运行时的状态关系。

以下为 EtherCAT 状态转换框图:

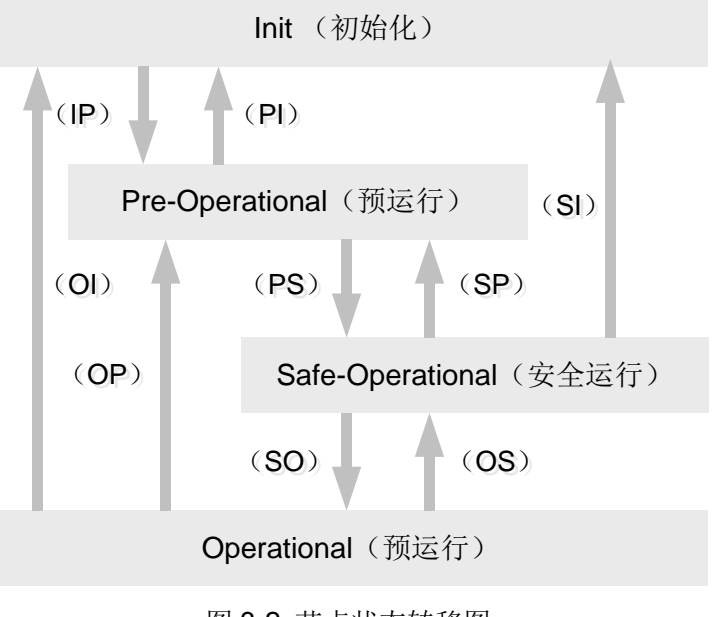

图 3-2 节点状态转移图

从初始化状态向运行状态转化时, 必须按照"初始化 -> 预运行 -> 安全运行 -> 运行"的顺序转化, 不可以越级。 从运行状态返回时可以越级转化。

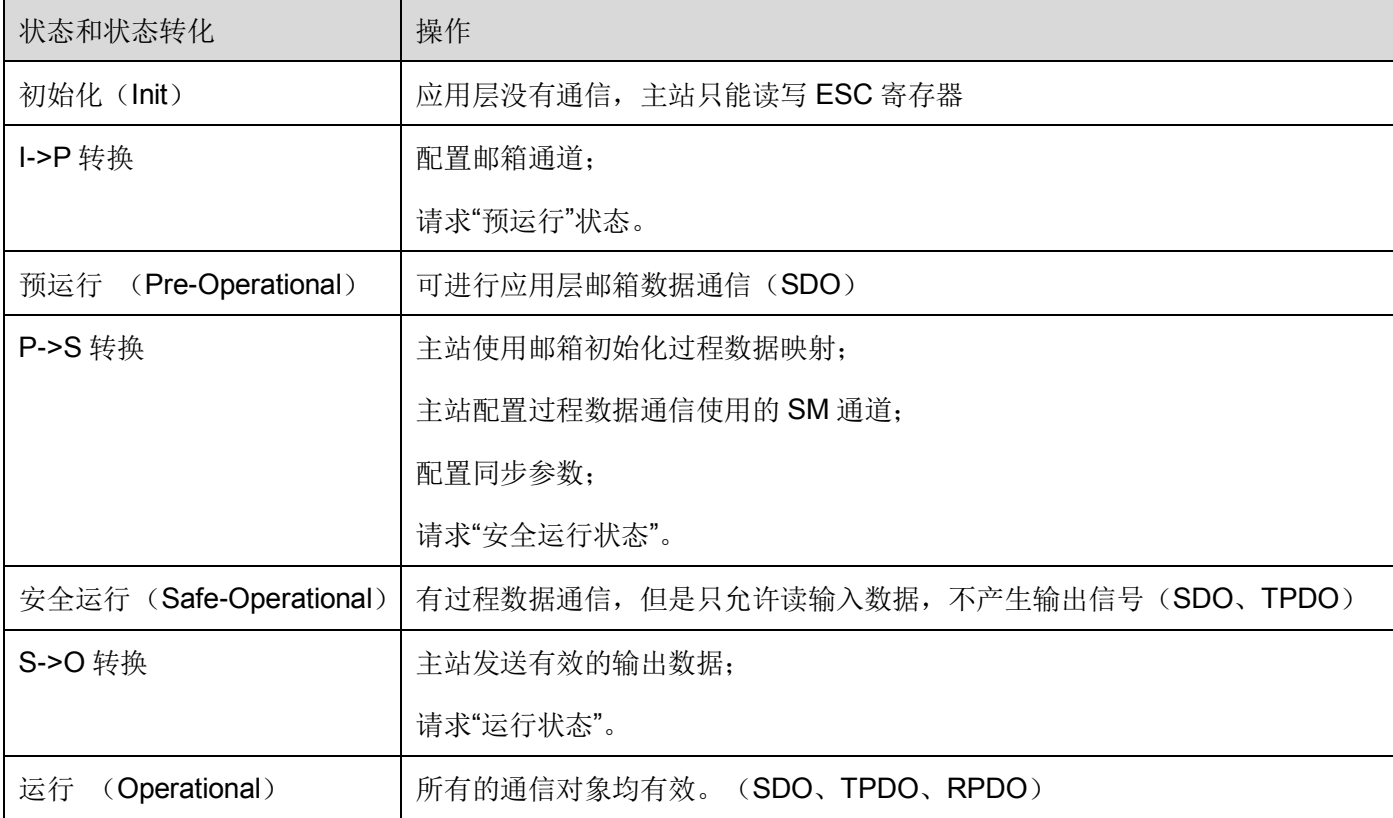

状态的转化操作和初始化过程如下表:

#### <span id="page-12-0"></span>**3.3 SDO**

SDO 用于传输非周期性数据,通过 EtherCAT 邮箱的 CoE 协议通信,可对设备所支持的所有对象字典进行 访问。SDO 在访问时会接收到设备返回的信息,当出现访问异常时,设备会返回中止代码,可以根据中止代码确 认异常的原因。

SDA2 E 系列伺服驱动器支持 SDO 通信和 SDO 信息访问。其中 SDO 通信用于传输对象字典的数据, SDO 信息访问用于获取所支持的对象个数、名称、数据位数和读写属性等信息。

注:

#### **1.SDO** 访问需要等待伺服端准备完成才能接收到返回的数据;

#### 2.映射至 RxPDO 的对象字典,无法通过 SDO 进行更新, SDO 写入的值会被 PDO 写入的值覆盖。

#### <span id="page-12-1"></span>**3.4 PDO**

过程数据对象(PDO) 用来传输实时的数据,数据从生产者到消费者,按照接收与发送的不同,可分为 RPDO 和 TPDO。

EtherCAT 过程数据通信中,过程数据可以包含多个 PDO 映射数据对象,CoE 协议使用的数据对象 0x1C10 ~ 0x1C2F 定义相应的 SM( 同步管理通道 ) 的 PDO 映射对象列表,多个 PDO 可以映射在不同的子索引里。 在 SDA2 系列的伺服驱动器中,支持 1 个 RPDO 分配和 1 个 TPDO 分配,

如下表所示:

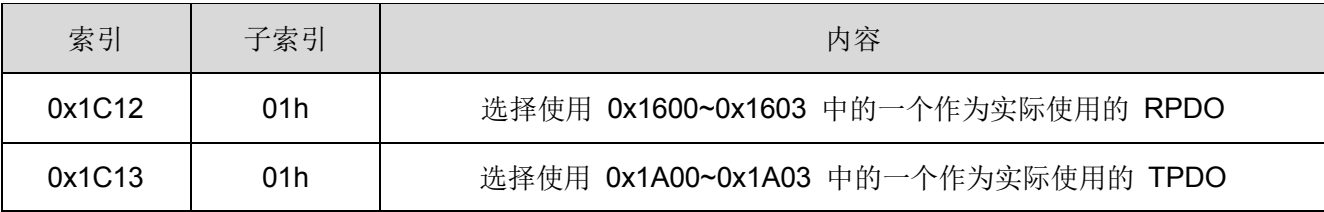

PDO 传输的内容不包括协议内容,每个 PDO 通过映射对象来确定这个数据的具体含义, PDO 映射参数包含 指向 PDO 需要发送或者接收到的 PDO 对应的过程数据的指针,包括索引、子索引及映射对象长度。每个 PDO 可同时映射一个或者多个对象。其中子索引 0 记录该 PDO 具体映射的对象个数,最大为 10,子索引 1~10 则 是映射内容。

映射参数内容定义如下。

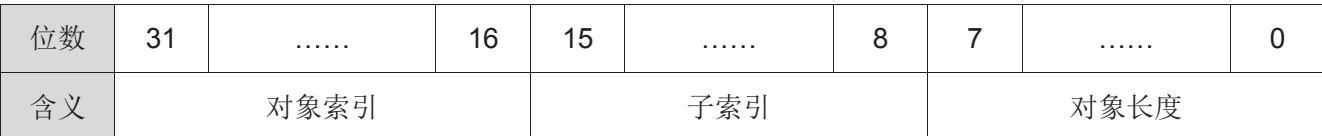

索引和子索引共同决定对象在对象字典中的位置,对象长度指明该对象的具体位长,用十六进制表示。 举例:

表示 16 位控制字 6040h-00 的映射参数为 60400010h。

SDA2 系列伺服的 PDO 映射按以下流程进行(以 TPDO 为例):

9

1.设置 0x1c13 sub 0x00h 为 0

2.设置 0x1a00 sub 0x00h 为 0

3.设置 0x1a00 sub 0x01h~0x0ah

4. 设置 0x1a00 sub 0x00h 为需要的 TPDO 数目 (1~10)

5.设置 0x1c13 sub 0x01h 为 0x1a00

6.设置 0x1c13 sub 0x00h 为 1

注:RPDO 与 TPDO 的最大数据长度为 32 字节,当映射的总数据超出该大小时,将无法切换至 SafeOP 状态。

#### <span id="page-13-0"></span>**3.5 同步模式**

SDA2 E 系列伺服可支持两种同步模式:自由运行模式和 DC 同步模式。

同步模式可以通过对象字典 0x1C32 的子索引 1 来查看,但无法手动设置, 伺服会在 PS 转换时, 根据主站配 置的 DC 寄存器来确定当前伺服进入何种模式。

#### <span id="page-13-1"></span>**3.5.1 DC 同步模式**

当主站支持 DC 同步功能且功能激活时, SDA2 E 系列伺服会在 PS 转换后进入 DC 同步模式。主站在配置从 站时,会通过DC时钟修正各个从站的时间及传输延迟,保证主站和所有从站的时间保持一致。从站会在相同的时 间间隔内收到主站传送的数据,并发送各自的数据。

#### **a.** 同步周期时间

同步周期时间范围为 250us 至 10ms, 在 PS 转换时, 根据主站配置的 DC 寄存器自动设定同步周期时间。可 通过对象字典 0x1C32 的子索引 10 查询同步周期时间。

#### **b.** 输入数据偏移时间

调整输入数据的偏移时间,可以使得主站能够根据需要在特定的时刻获取输入数据。

在 DC 同步时刻, 经过输入数据偏移时间后, SDA2 E 系列伺服会锁存输入数据, 再传送至 ESC 芯片, 之后 主站即可查询该输入数据。通过调整输入数据偏移时间,则可以根据需要,读取需求时刻的输入数据。

输入数据偏移时间通过对象字典 0x1C33 的子索引 3 设定,该值最小为 26000ns,设置该值时应在 26000 的 基础上加 62500 倍数的值,否则无法写入。偏移时间最大不能超过同步时间减去 99000ns,在 PS 转换时会检查 偏移值是否超出,若超出则无法切换至 SafeOP 状态。

通过伺服参数 P4.09 也可设置输入数据偏移时间,该参数默认为 0, 设置后伺服需要重新上电才能生效,

计算公式如下:

输入数据偏移时间 = 26000 + P4.09 \* 62500

#### <span id="page-14-0"></span>**3.5.2 自由运行模式**

当主站不支持 DC 同步功能或者未激活 DC 功能时, SDA2 E 系列伺服会在 PS 转换后进入自由运行模式。主 站和从站之间为异步关系,两者各自具备独立计算时间的时钟。主站与从站间所传递及回复的命令仅依照各自的时 间周期来进行命令交换,因此不具有精确的同步性。

自由运行模式的同步周期时间通过写入对象字典 0x1C32 的子索引 2 来设置,同步时间范围为 1ms 至 10ms。 该同步时间为 SDA2 伺服内部根据设定的时间进行数据更新,与上位机访问的周期没有关系。

#### <span id="page-14-1"></span>**3.6 紧急对象 EMCY**

当 SDA2 伺服发生故障时,如果当前 ESM 状态机不处于初始化状态(Init), 则会发送紧急报文邮箱数据等 待主站查询。紧急报文内容按以下规范:

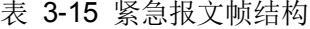

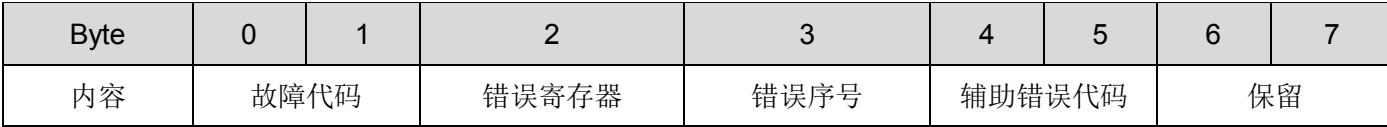

错误码及辅助错误代码定义具体请参见第 5 章。

#### <span id="page-14-2"></span>**3.7 寻址模式**

EtherCAT 规定的寻址模式如下图:

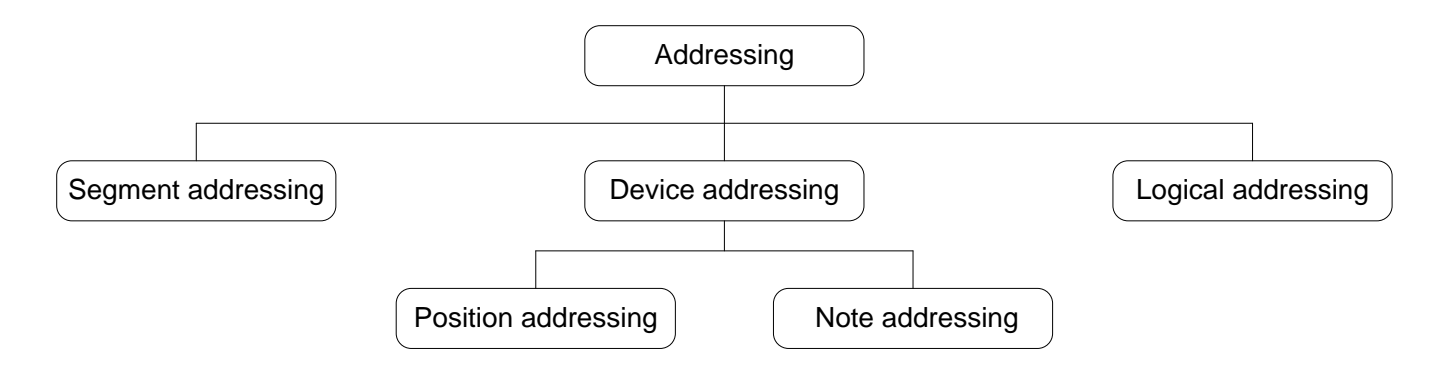

EtherCAT 的设备寻址包含位置寻址和节点寻址。位置寻址由主站根据从站设备的连接顺序分配,节点寻址则 可以由主站根据需要分配地址或者由从站通过参数分配节点地址,主站再通过节点地址来寻找特定的节点。

SDA2 E 系列伺服节点地址可以通过以下两个方法设置:

1. 参数 P4.02 设置为 0 (默认), 伺服会在启动时将 EEPROM 中储存的 0004h 地址 (ConfigStationAlias) 写入 ESC 从站别名地址寄存器(Ox0012)中, EEPROM 中存储的节点地址由主站配置。

2. 参数 P4.02 设置为 1, 伺服会在启动时将参数 P4.01 中设置的节点地址值写入 ESC 从站别名地址寄存器  $(0x0012)$  中。

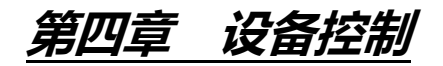

## <span id="page-15-1"></span><span id="page-15-0"></span>**4.1 控制状态机**

### <span id="page-15-2"></span>**4.1.1 CiA402 状态机**

使用 SDA2-E 系列驱动器必须按照标准 402 协议规定的流程引导伺服驱动器, 伺服驱动器才可运行于指定的 状态。

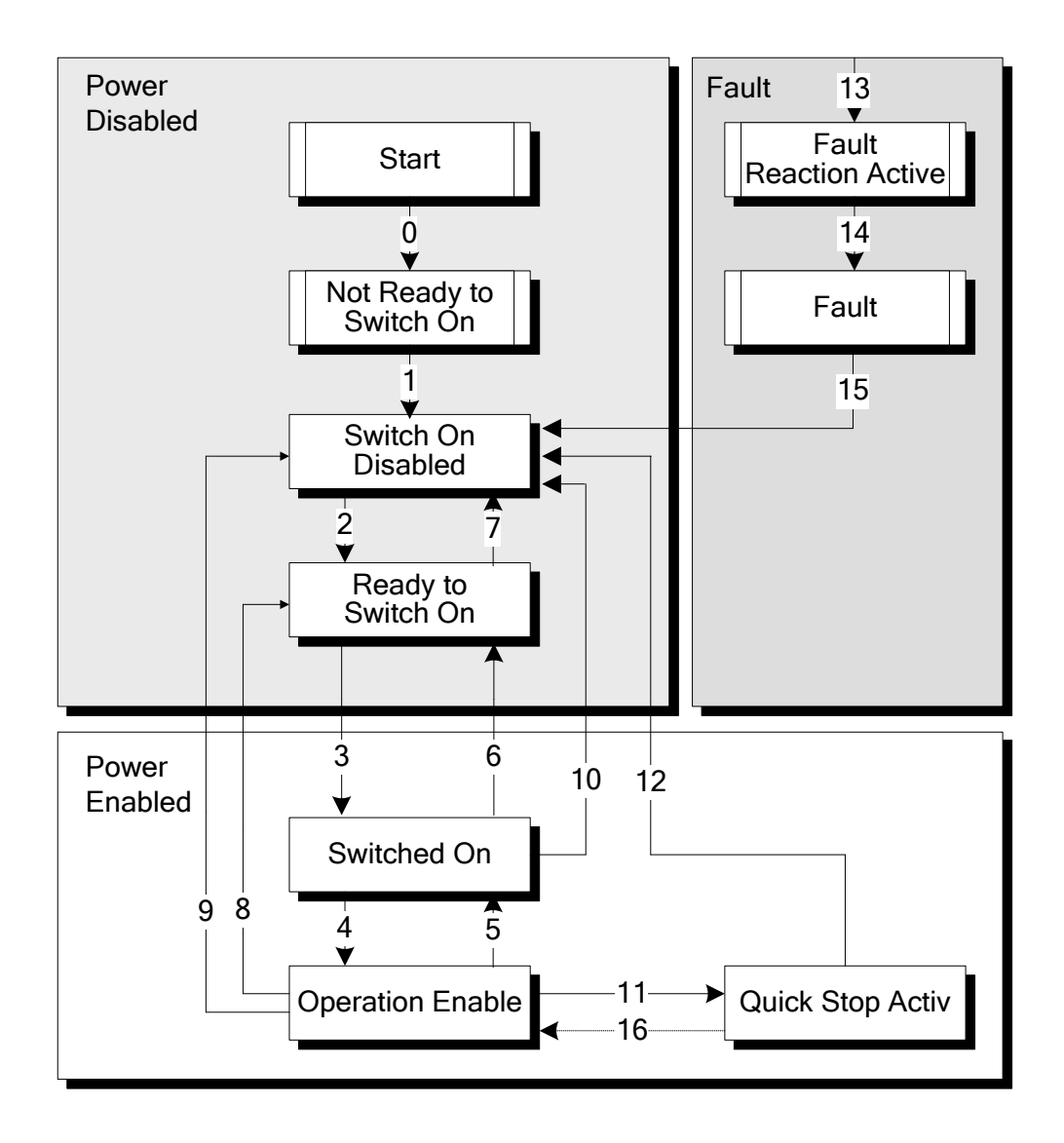

图 4-1CiA402 状态图

### <span id="page-16-0"></span>**4.1.2 控制字**

控制字包含以下几种功能:

1.控制状态机的切换

2.各个模式相关的控制

3.制造商特定控制字(SDA2 E 系列伺服暂不支持)

控制字具体的各个位相关功能如下表:

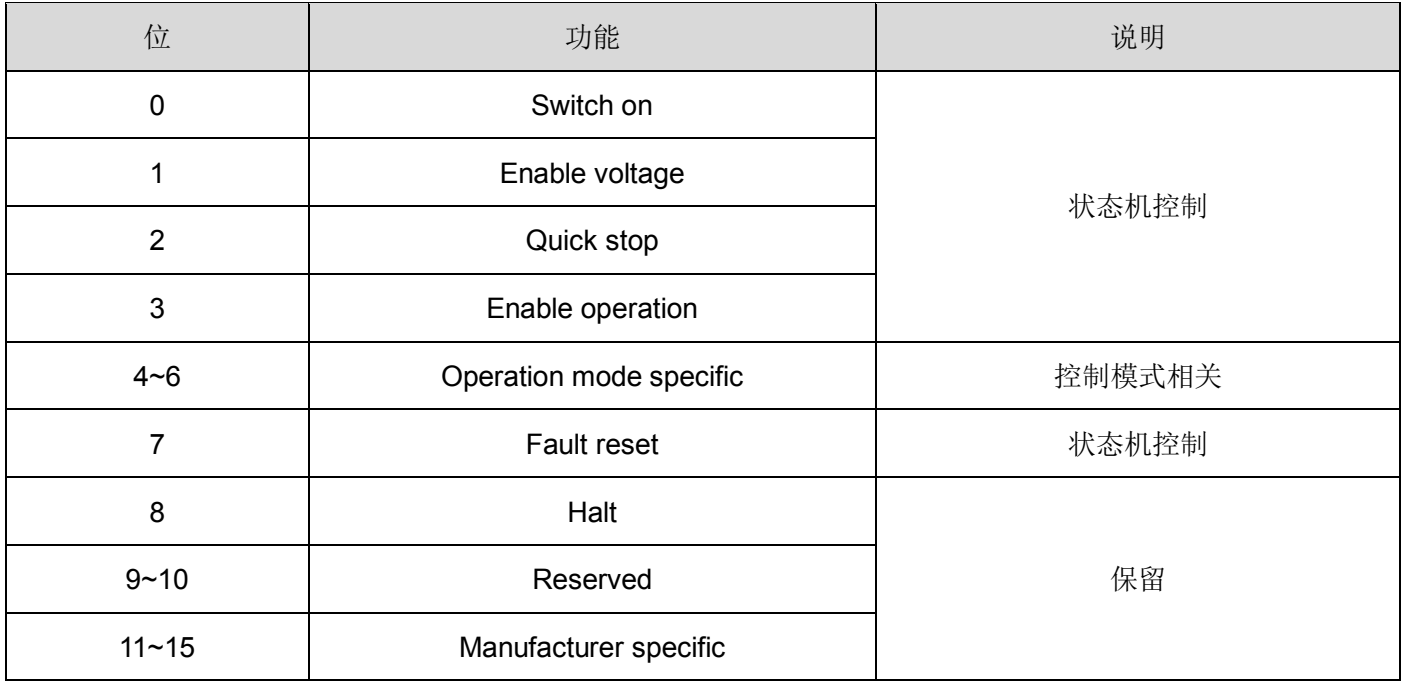

状态机的切换通过控制字的 bit0~bit3 和 bit7 这 5 位组成的相应控制命令触发。

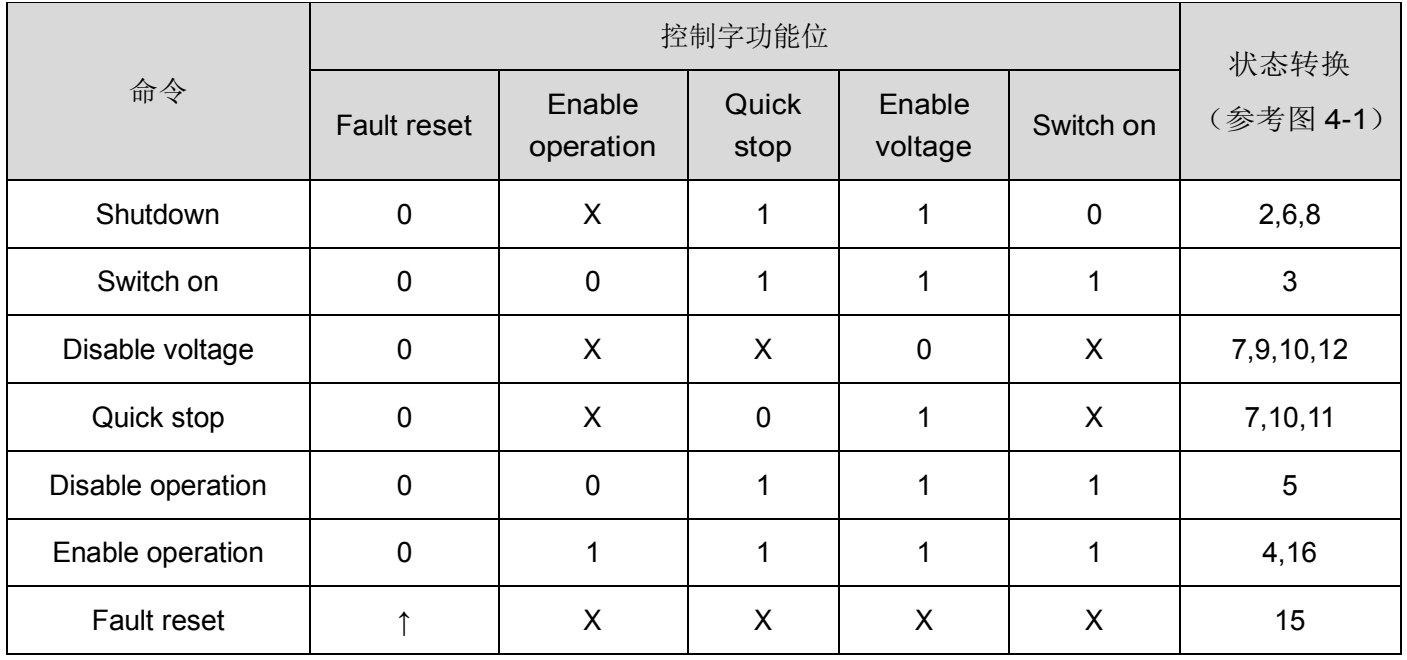

注:符号 X 代表不受该位影响,符号↑代表上升沿。

### <span id="page-17-0"></span>**4.1.3 状态字**

状态字包含以下几种功能:

1.指示当前状态机状态

2.指示各模式相关状态

3.制造商特定状态(SDA2 E 系列伺服暂不支持)

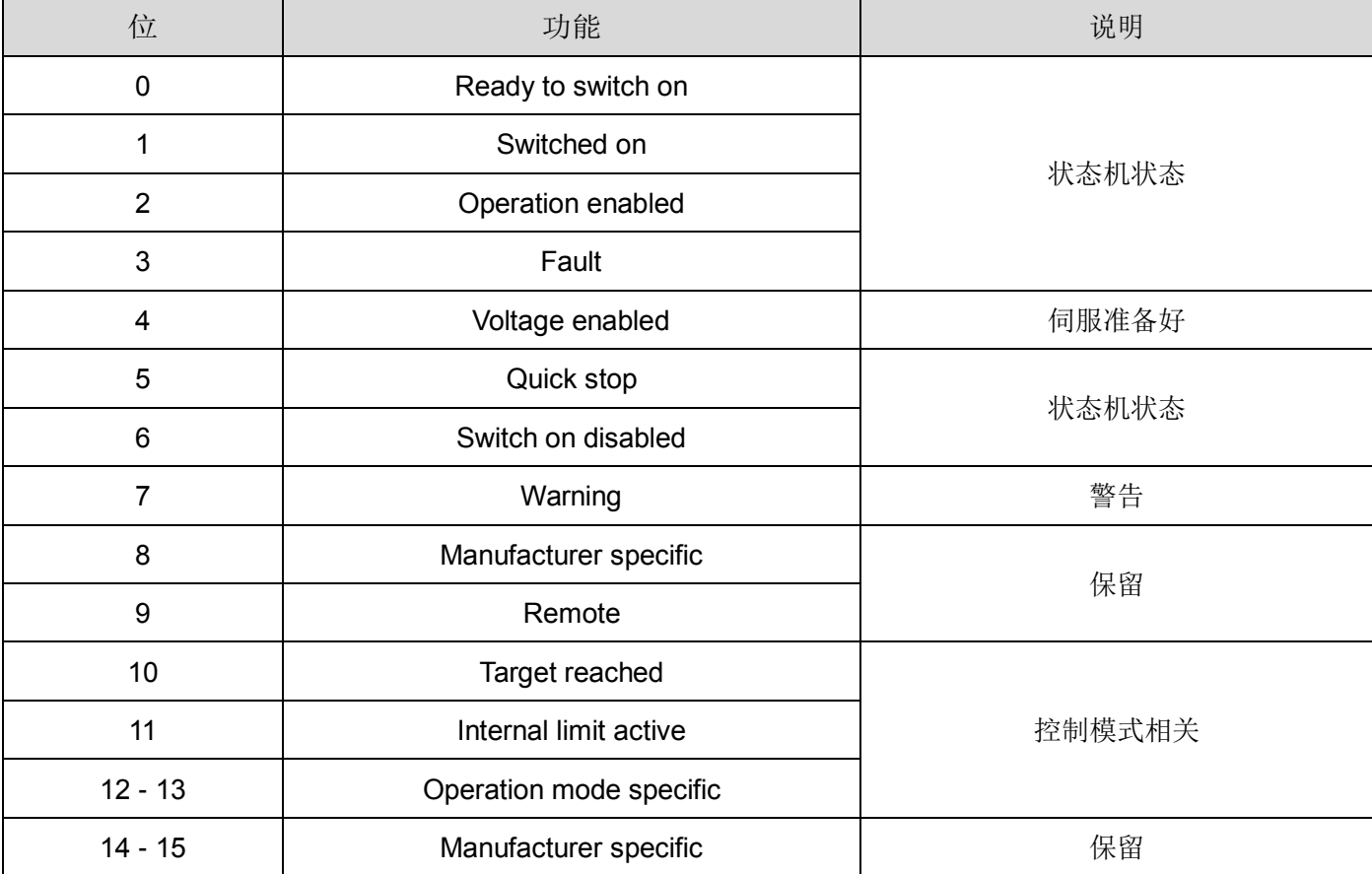

状态字具体的各个位相关意思如下表:

#### 状态机的状态指示通过 Blt0~3,bit5~6 来进行, 具体含义如下表:

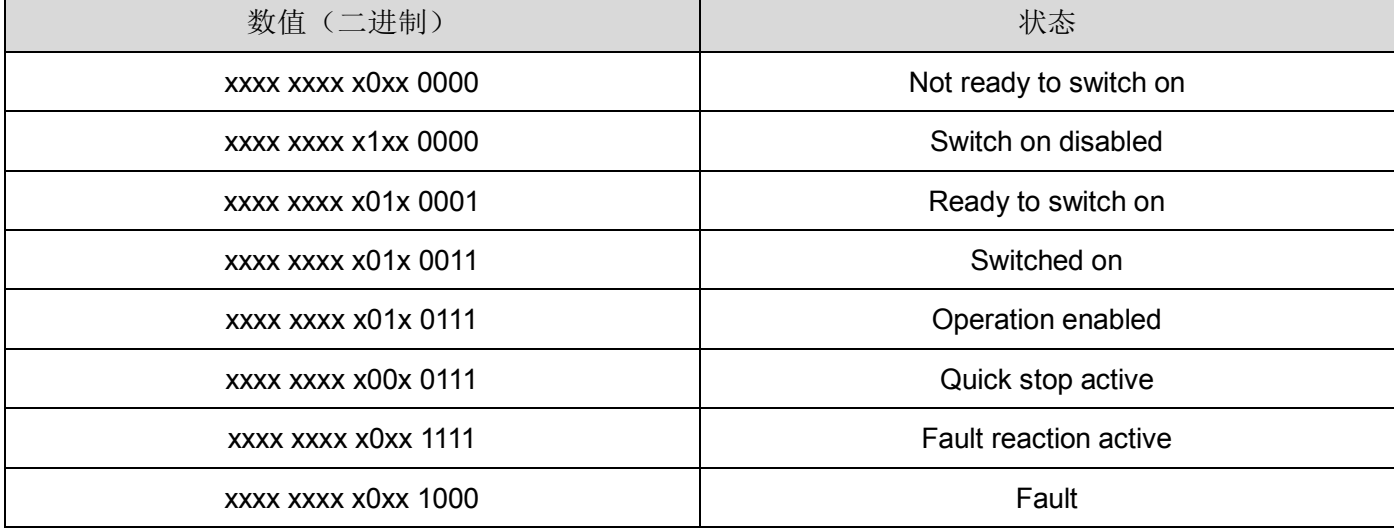

## <span id="page-18-0"></span>**4.2 轮廓位置模式**

#### 说明

伺服驱动器从上位机接收目标位置及运行速度、加减速时间等信息,然后根据接收到的指令控制伺服电机以指定的 方式到达指定目标位置。

基本步骤:

1. 将【模式选择:6060h】设定为位置控制模式 (6060h = 01h) 。

2. 将【目标位置:607Ah】设定为目标位置。(单位: 单位量)

3. 将【轮廓速度:6081h】设定为运转速度。(单位: 0.1rpm)

4. 将【轮廓加速度:6083h】设定为加速斜率。(单位: ms 从 0 rpm 到 2000 rpm)

5. 将【轮廓减速度:6084h】设定为减速斜率。(单位: ms 从 2000 rpm 到 0 rpm)

6. 设定【控制字:6040h】,根据状态机让伺服使能,并设定位置模式相关控制字。

7. 读取【实际位置值(单位量):6064h】取得目前电机的反馈位置。

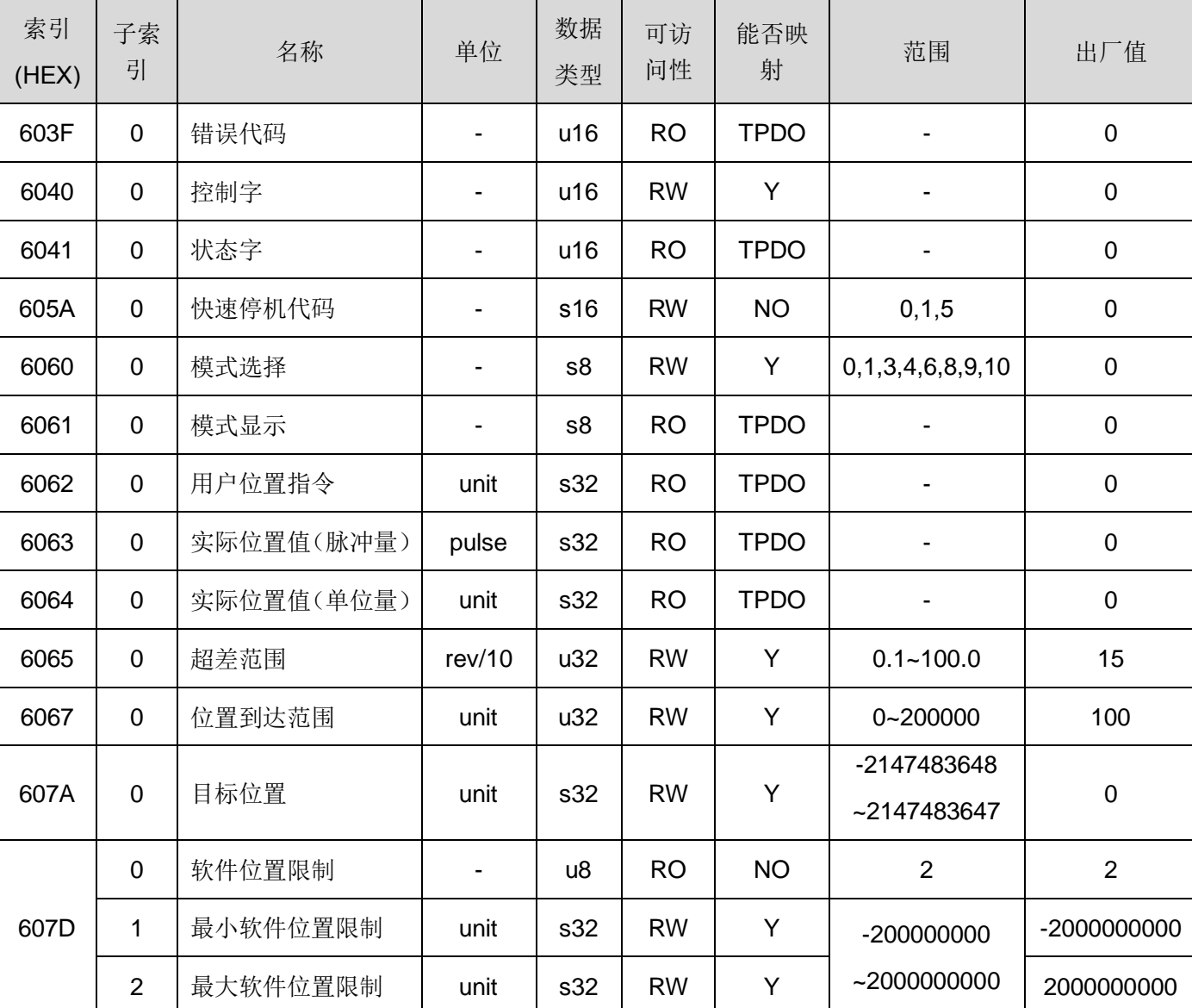

位置控制相关对象字典:

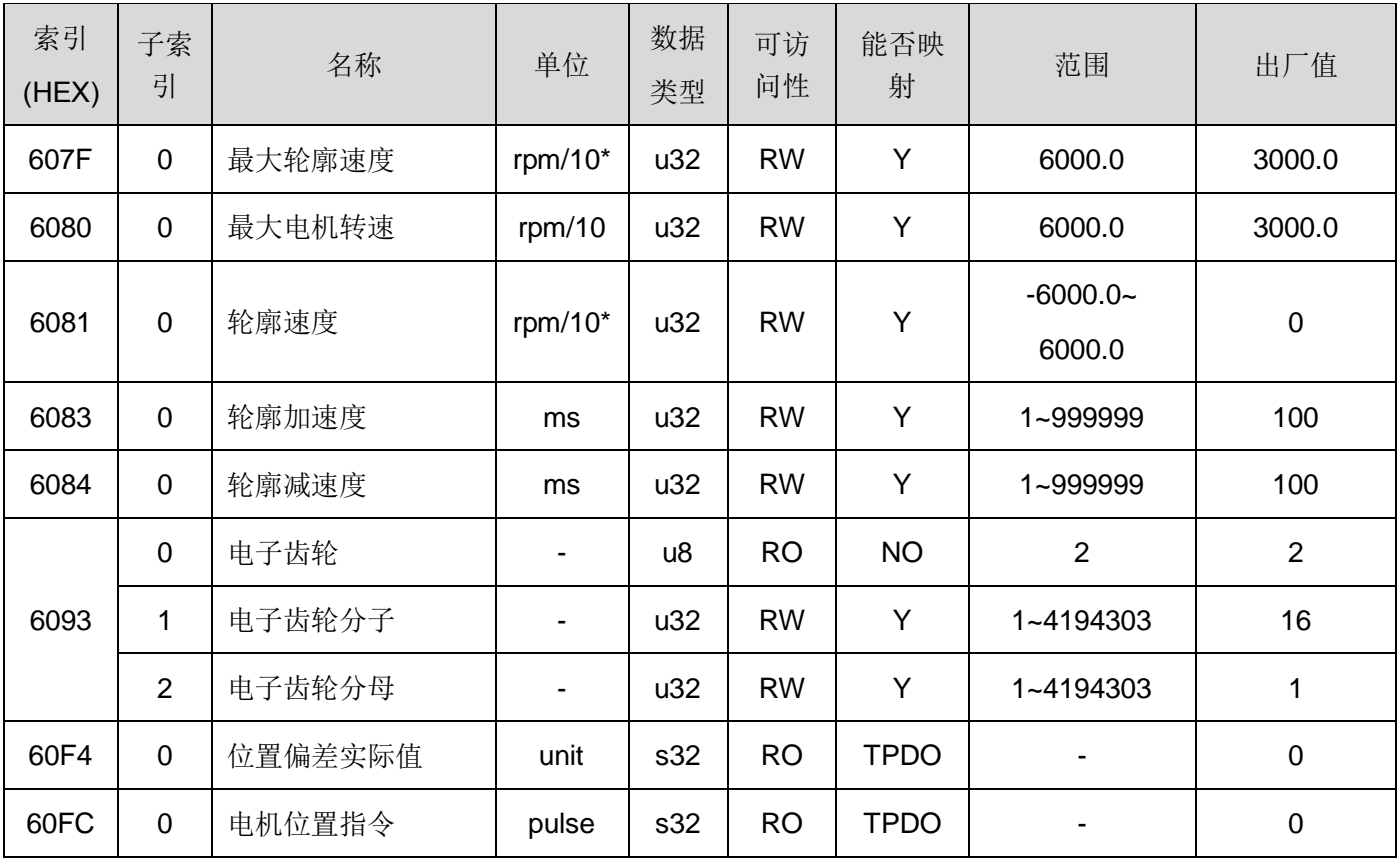

注:带\*号的单位,可通过参数进行切换。

位置控制模式相关控制字

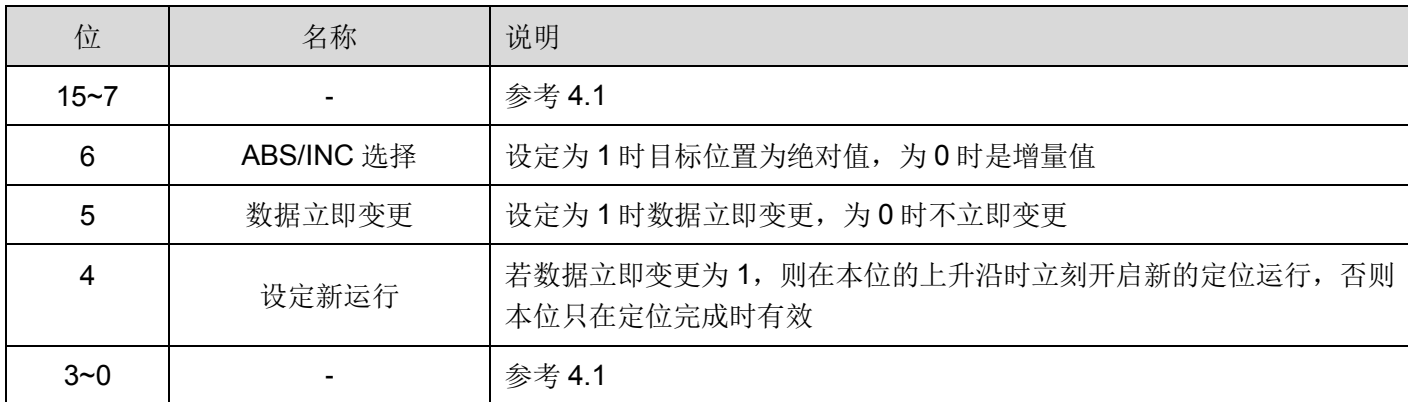

位置控制相关状态字

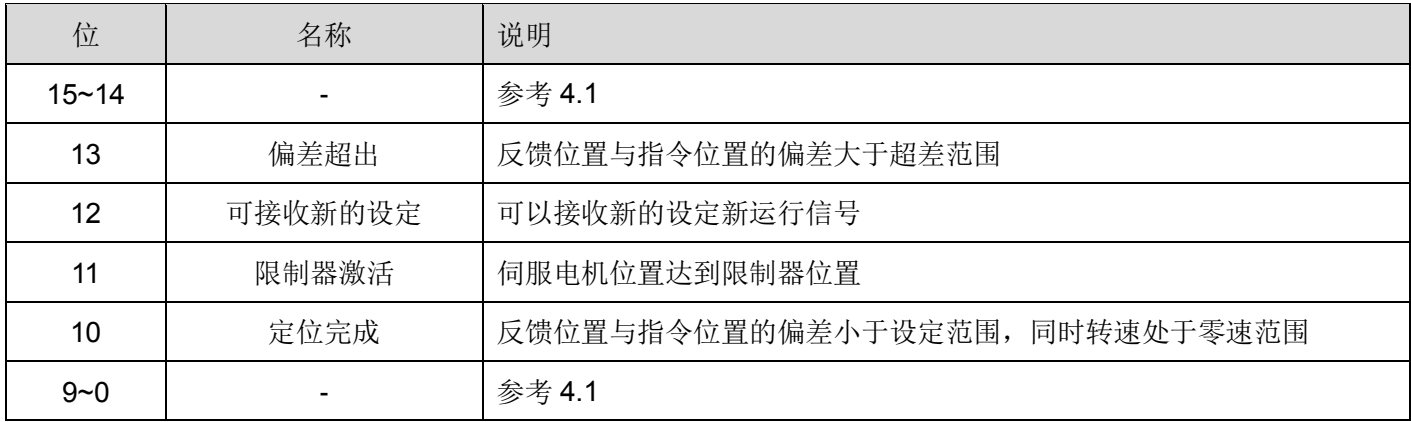

## <span id="page-20-0"></span>**4.3 周期同步位置模式**

#### 说明

周期同步模式用于实现多轴的同步控制。根据设置的同步周期,上位机定时的发送目标位置,伺服根据同步周期和 目标位置运算出每个位置环周期的位置变化值,并以此为位置指令完成位置控制。SDA2 仅支持绝对位置指令。

#### 操作步骤

1. 将【模式选择:6060h】设定为周期同步位置模式 (6060h = 08h)。

2. 设定【控制字:6040h】使驱动器使能。

3. 上位机周期性的发送目标位置【目标位置:607Ah】。

4. 读取【实际位置值(单位量): 6064h】取得目前电机的反馈位置。 周期同步位置模式相关对象字典:

索引 (HEX) 子索 引 名称 单位 数据 类型 可访 问性 能否映 射 范围 出厂值 603F | 0 | 错误代码 | - | u16 | RO | TPDO | - | 0 6040 | 0 | 控制字 | - | u16 | RW | Y | - 0 6041 | 0 | 状态字 | - | u16 | RO | TPDO | - 0 605A | 0 |快速停机代码 | - | s16 | RW | NO | 0,1,5 | 0 6060 | 0 模式选择 | - | s8 | RW | Y | 0,1,3,4,6,8,9,10 | 0 6061 | 0 | 模式显示 | - | s8 | RO | TPDO | - 0 6062 0 用户位置指令 unit | s32 | RO | TPDO | - | 0 6063 | 0 | 实际位置值(脉冲量) | pulse | s32 | RO | TPDO | - | 0 6064 | 0 |实际位置值(单位量)| unit | s32 | RO | TPDO | - | 0 6065 | 0 | 超差范围 | rev/10 | u32 | RW | Y | 0.1~100.0 | 15 6067 | 0 | 位置到达范围 | unit | u32 | RW | Y | 0~200000 | 100 607A 0 目标位置 | unit | s32 | RW | Y -2147483648 ~2147483647 0 607D 0 | 软件位置限制 - u8 RO NO 2 2 1 | 最小软件位置限制 | unit | s32 | RW | Y | -20000000000-2 000000000 -2000000000 2 | 最大软件位置限制 | unit | s32 | RW | Y | 000000000 | 2000000000 6080 | 0 | 最大电机速度 | rpm/10 | u32 | RW | Y | 6000.0 | 3000.0 6093 0 |电子齿轮 - u8 | RO | NO | 2 2 1 电子齿轮分子 u32 L RW L Y 1~4194303 16 2 |电子齿轮分母 | | | u32 | RW | Y | 1~4194303 | 1 60F4 | 0 | 位置偏差实际值 | unit | s32 | RO | TPDO | - | 0 60FC 0 电机位置指令 pulse s32 RO TPDO | - | 0

周期同步位置模式相关控制字

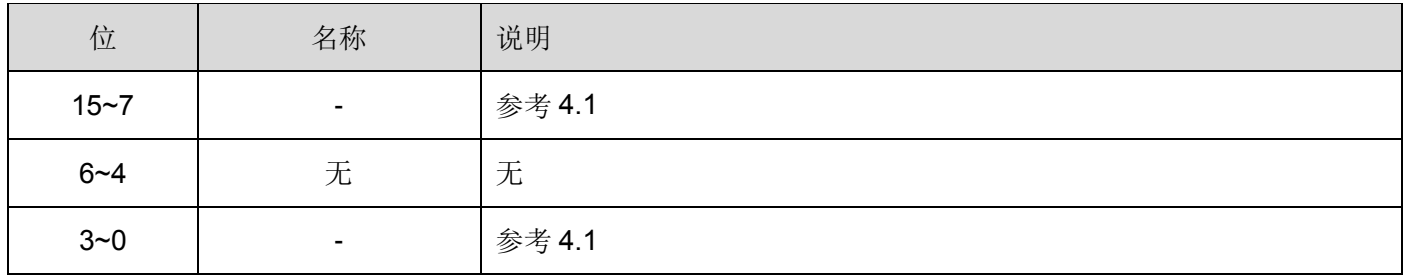

#### 周期同步位置相关状态字

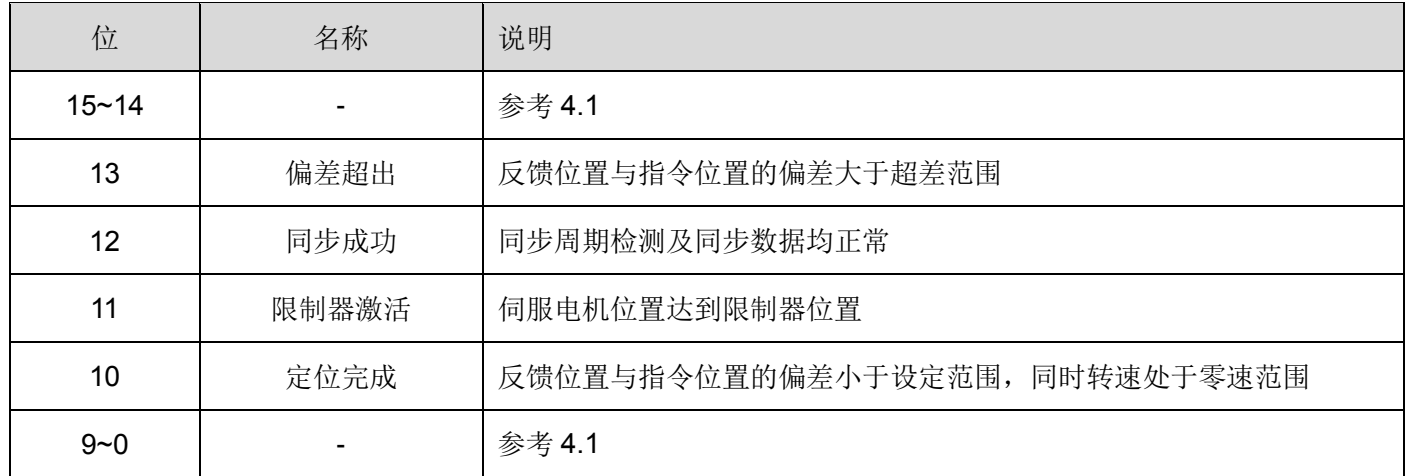

## <span id="page-21-0"></span>**4.4 原点复归模式**

说明

此模式可幫助驱动器搜寻原点位置。使用者可设定复归的速度及原点复归的方式。

#### 操作步驟

- 1. 将【模式选择:6060h】设定为原点复归模式 (6060h = 06h)。
- 2. 设定【原点偏移量:607Ch】。
- 3. 设定【原点复归模式:6098h】,范围从 1 到 37 (参考以下 OD-6098h 定义说明)。
- 4. 设定【原点复归速度:6099h Sub-1】,寻找减速点开关时的速度。

(单位: 0.1rpm)

5. 设定【原地复归爬行速度:6099h Sub-2】, 设定搜寻原点速度。

(单位: 0.1rpm)

6. 设定【控制字: 6040h】为(0x06 > 0x07 > 0x0F > 0x1F), 使驱动器上电并让电机运行并进行复归。

原点复归模式相关对象字典:

| 索引<br>(HEX) | 子索引            | 名称       | 单位             | 数据<br>类型 | 可访<br>问性  | 能否映<br>射    | 范围               | 出厂值              |
|-------------|----------------|----------|----------------|----------|-----------|-------------|------------------|------------------|
| 603F        | $\overline{0}$ | 错误代码     |                | u16      | <b>RO</b> | <b>TPDO</b> |                  | $\mathbf 0$      |
| 6040        | $\overline{0}$ | 控制字      |                | u16      | <b>RW</b> | Y           |                  | $\mathbf 0$      |
| 6041        | $\mathbf 0$    | 状态字      |                | u16      | <b>RO</b> | <b>TPDO</b> |                  | $\boldsymbol{0}$ |
| 605A        | $\mathbf 0$    | 快速停机代码   |                | s16      | <b>RW</b> | <b>NO</b>   | 0, 1, 5          | $\mathbf 0$      |
| 6060        | $\overline{0}$ | 模式选择     |                | s8       | <b>RW</b> | Y           | 0,1,3,4,6,8,9,10 | $\mathbf 0$      |
| 6061        | $\mathbf 0$    | 模式显示     |                | s8       | <b>RO</b> | <b>TPDO</b> |                  | $\mathbf 0$      |
| 6062        | $\mathbf 0$    | 用户位置指令   | unit           | s32      | <b>RO</b> | <b>TPDO</b> |                  | $\mathbf 0$      |
| 607C        | $\mathbf 0$    | 原点偏移量    | unit           | s32      | <b>RW</b> | Y           | 0~2000000000     | 1000             |
| 6098        | $\overline{0}$ | 原点复归方式   | $\overline{a}$ | s8       | <b>RW</b> | Y           | $0 - 37$         | $\mathbf 0$      |
|             | $\overline{0}$ | 原点复归速度   |                | u8       | <b>RO</b> | <b>NO</b>   | $\overline{2}$   | $\overline{2}$   |
| 6099        | 1              | 原点复归速度   | rpm/10         | u32      | <b>RW</b> | Y           | $0.1 - 6000.0$   | 500              |
|             | $\overline{2}$ | 原地复归爬行速度 | rpm/10         | u32      | <b>RW</b> | Υ           | $0.1 - 6000.0$   | 50               |

#### 原点复归模式相关控制字

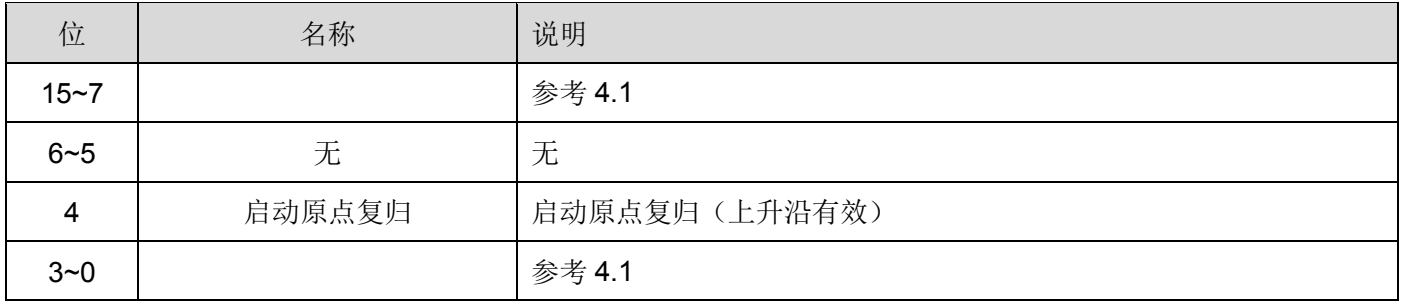

#### 原点复归模式相关状态字

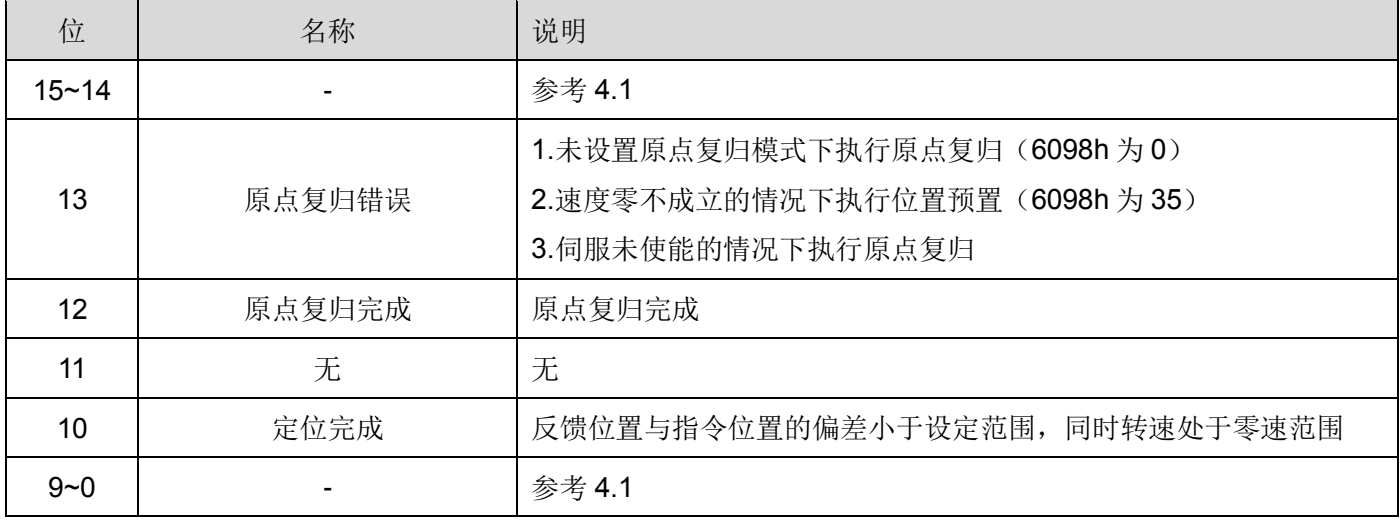

SDA2 系列伺服驱动器支持 37 种原点复归方式,具体方式参见下表:

| 方式<br>序号         | 启动方向 | 减速点信号                    | 原点信号                 | 原点位移量<br>移动方向 | 减速点生效边缘 |  |  |  |  |
|------------------|------|--------------------------|----------------------|---------------|---------|--|--|--|--|
| $\mathbf 1$      | 负    | $-OT$                    | $\boldsymbol{Z}$     | 正             |         |  |  |  |  |
| $\overline{2}$   | 正    | +OT                      | $\mathsf Z$          | 负             |         |  |  |  |  |
| 3                |      | LS                       | $\boldsymbol{Z}$     | 负             | 下降沿     |  |  |  |  |
| $\overline{4}$   | 条件判断 | LS                       | $\mathsf Z$          | 正             | 上升沿     |  |  |  |  |
| 5                |      | LS                       | $\boldsymbol{Z}$     | 正             | 下降沿     |  |  |  |  |
| 6                |      | $\mathsf{LS}\xspace$     | $\mathsf Z$          | 负             | 上升沿     |  |  |  |  |
| $\overline{7}$   |      |                          | 与方式3相同               |               |         |  |  |  |  |
| 8                |      |                          | 与方式4相同               |               |         |  |  |  |  |
| $\boldsymbol{9}$ | 正    | LS                       | $\boldsymbol{Z}$     | 负             | 上升沿     |  |  |  |  |
| 10               | 正    | LS                       | $\mathsf Z$          | 正             | 下降沿     |  |  |  |  |
| 11               |      |                          | 与方式5相同               |               |         |  |  |  |  |
| 12               |      | 与方式6相同                   |                      |               |         |  |  |  |  |
| 13               | 负    | LS                       | Z                    | 正             | 上升沿     |  |  |  |  |
| 14               | 负    | $\mathsf{LS}\xspace$     | $\boldsymbol{Z}$     | 负             | 下降沿     |  |  |  |  |
| $15 - 16$        |      |                          | 保留                   |               |         |  |  |  |  |
| 17               | 负    |                          | $-OT$                | 正             |         |  |  |  |  |
| 18               | 正    |                          | $+OT$                | 负             |         |  |  |  |  |
| 19               |      | $\overline{\phantom{a}}$ | $\mathsf{LS}\xspace$ | 负             | 下降沿     |  |  |  |  |
| 20               | 条件判断 |                          | LS                   | 正             | 上升沿     |  |  |  |  |
| 21               |      | $\overline{\phantom{0}}$ | LS                   | 正             | 下降沿     |  |  |  |  |
| 22               |      | -                        | $\mathsf{LS}\xspace$ | 负             | 上升沿     |  |  |  |  |
| 23               |      |                          | 与方式 19相同             |               |         |  |  |  |  |
| 24               |      |                          | 与方式 20 相同            |               |         |  |  |  |  |
| 25               | 正    | $\overline{a}$           | <b>LS</b>            | 负             | 上升沿     |  |  |  |  |
| 26               | 正    | -                        | $\mathsf{LS}\xspace$ | 正             | 下降沿     |  |  |  |  |
| 27               |      |                          | 与方式 21 相同            |               |         |  |  |  |  |
| 28               |      |                          | 与方式 22 相同            |               |         |  |  |  |  |
| 29               | 负    | -                        | <b>LS</b>            | 正             | 上升沿     |  |  |  |  |
| 30               | 负    |                          | $\mathsf{LS}\xspace$ | 负             | 下降沿     |  |  |  |  |

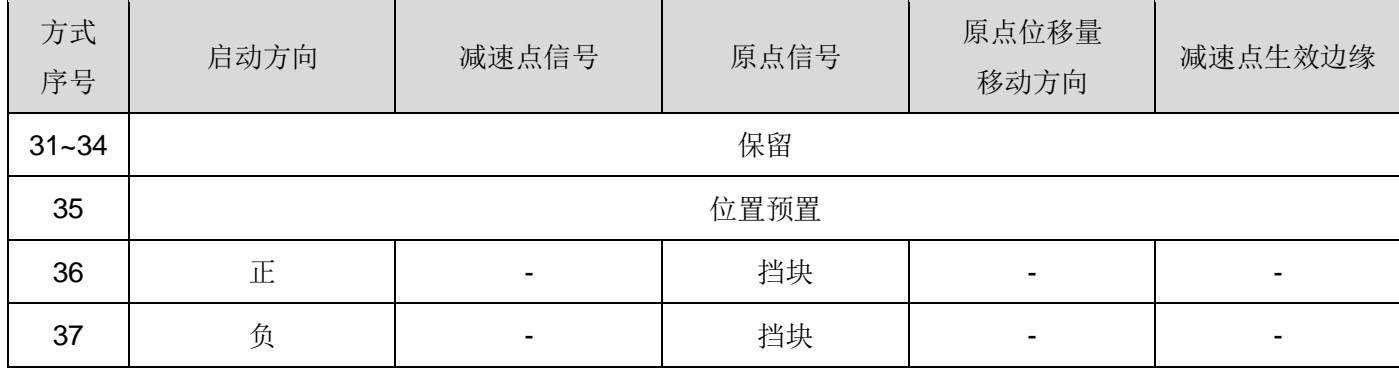

注 1: 位置预置需要在转速处于零速度范围内才能生效;

注 2: 原点复归方式 36 和 37 需要配合参数 P2.22 和 P2.23。

注 3: 原点复归运行中时,无法切换原点复归方式,也无法从原点复归模式切换到其他模式。

注 4:LS 表示减速点信号

注 5: OT 表示超程

### <span id="page-24-0"></span>**4.5 轮廓速度模式**

#### 说明

驱动器可接收速度命令并规划加减速。

#### 操作步驟

1. 将【模式选择:6060h】设定为速度控制模式 (6060h = 03h)。

2. 设定【控制字:6040h】,使伺服启动并让电机运转。

- 3. 设定【轮廓加速度:6083h】, 规划加速斜率。(单位: ms 从 0 rpm 到 2000 rpm)
- 4. 设定【轮廓减速度:6084h】, 规划减速斜率。(单位: ms 从 2000 rpm 到 0 rpm)
- 5. 设定【目标速度:60FFh】,目标速度的单位为 0.1 rpm。

轮廓速度模式相关对象字典:

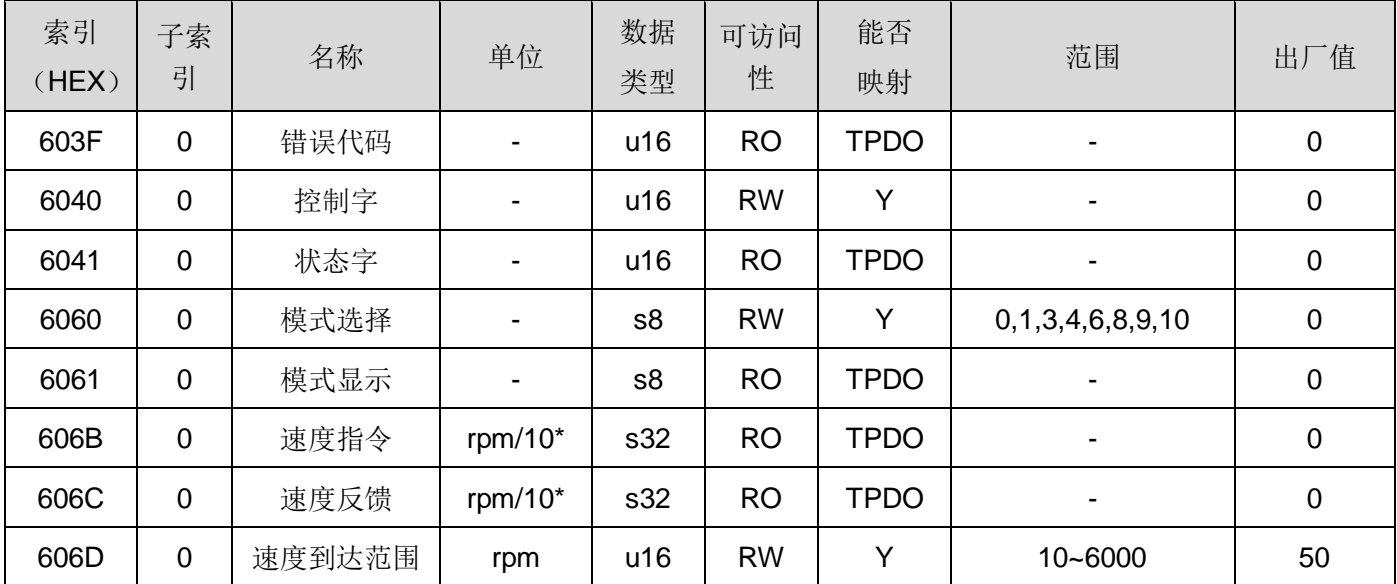

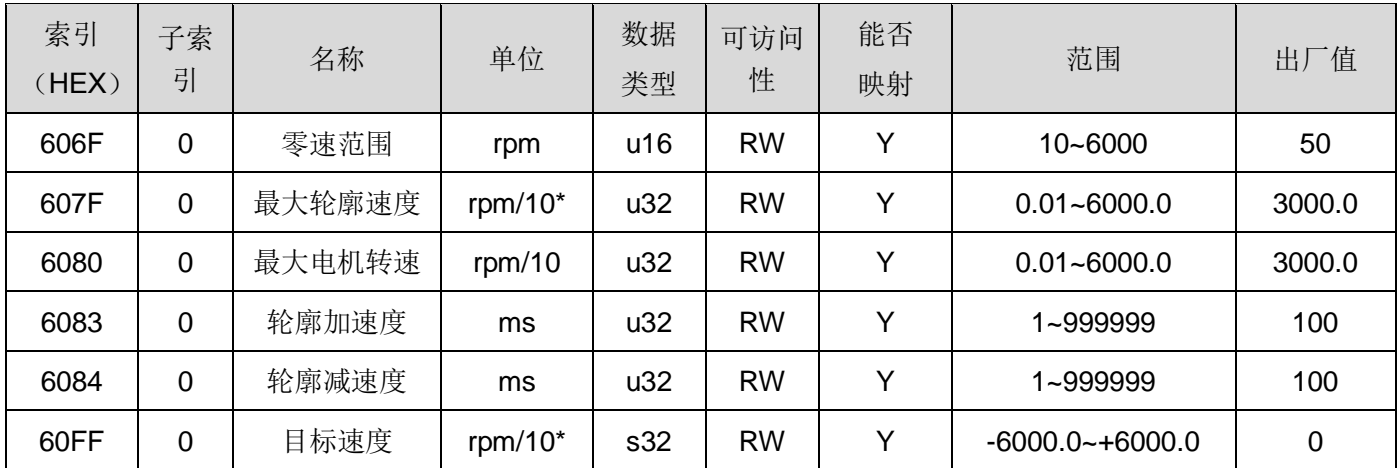

轮廓速度模式相关控制字

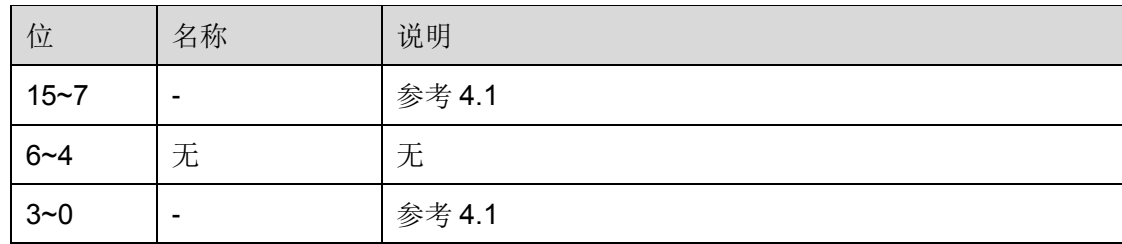

轮廓速度模式相关状态字

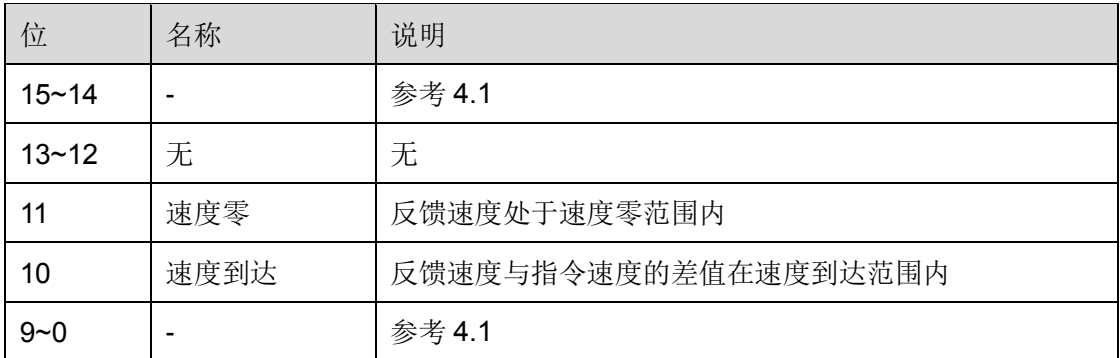

## <span id="page-25-0"></span>**4.6 周期同步速度模式**

#### 说明

驱动器可接收速度命令,加减速由上位机规划。

#### 操作步驟

- 1. 将【模式选择:6060h】设定为速度控制模式 (6060h = 03h)。
- 2. 设定【控制字:6040h】,使伺服启动并让电机运转。
- 3. 上位机周期性的设定【目标速度:60FFh】,目标速度的单位为 0.1 rpm。
- 4. 读取【状态字:6041h】取得驱动器状态。

速度控制相关对象字典:

| 索引<br>(HEX) | 子索<br>引     | 名称     | 单位                       | 数据<br>类型 | 可访问<br>性  | 能否<br>映射    | 范围                  | 出厂值         |
|-------------|-------------|--------|--------------------------|----------|-----------|-------------|---------------------|-------------|
| 603F        | $\pmb{0}$   | 错误代码   | $\overline{\phantom{0}}$ | u16      | <b>RO</b> | <b>TPDO</b> |                     | $\pmb{0}$   |
| 6040        | $\mathbf 0$ | 控制字    | -                        | u16      | <b>RW</b> | Y           | -                   | $\pmb{0}$   |
| 6041        | $\mathbf 0$ | 状态字    | $\blacksquare$           | u16      | <b>RO</b> | <b>TPDO</b> | -                   | 0           |
| 6060        | $\mathbf 0$ | 模式选择   | ۰                        | s8       | <b>RW</b> | Y           | 0,1,3,4,6,8,9,10    | $\pmb{0}$   |
| 6061        | $\mathbf 0$ | 模式显示   |                          | s8       | <b>RO</b> | <b>TPDO</b> |                     | $\pmb{0}$   |
| 606B        | $\mathbf 0$ | 速度指令   | rpm/10 $*$               | s32      | <b>RO</b> | <b>TPDO</b> |                     | $\pmb{0}$   |
| 606C        | $\mathbf 0$ | 速度反馈   | rpm/10 $*$               | s32      | <b>RO</b> | <b>TPDO</b> | -                   | $\mathbf 0$ |
| 606D        | $\mathbf 0$ | 速度到达范围 | rpm                      | u16      | <b>RW</b> | Y           | 10~6000             | 50          |
| 606F        | $\mathbf 0$ | 零速范围   | rpm                      | u16      | <b>RW</b> | Y           | 10~6000             | 50          |
| 6080        | $\mathbf 0$ | 最大电机速度 | rpm/10                   | u32      | <b>RW</b> | Y           | $0.01 - 6000.0$     | 3000.0      |
| 60FF        | $\pmb{0}$   | 目标速度   | rpm/10 $*$               | s32      | <b>RW</b> | Y           | $-6000.0 - +6000.0$ | $\pmb{0}$   |

注:带\*号的单位,可通过参数进行切换。

#### 速度控制模式相关控制字

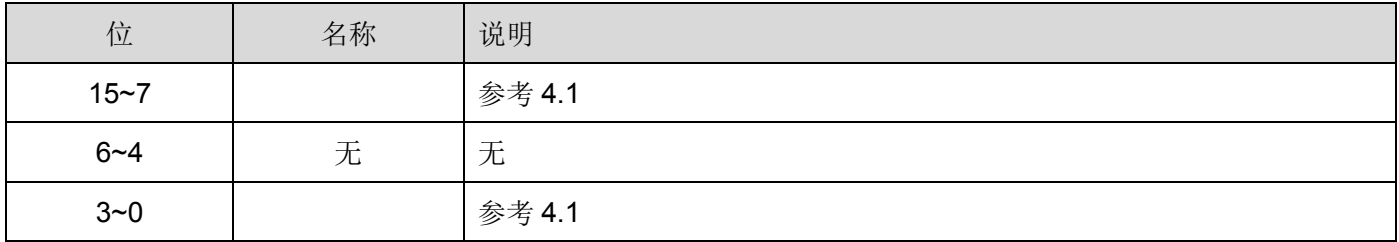

#### 速度控制相关状态字

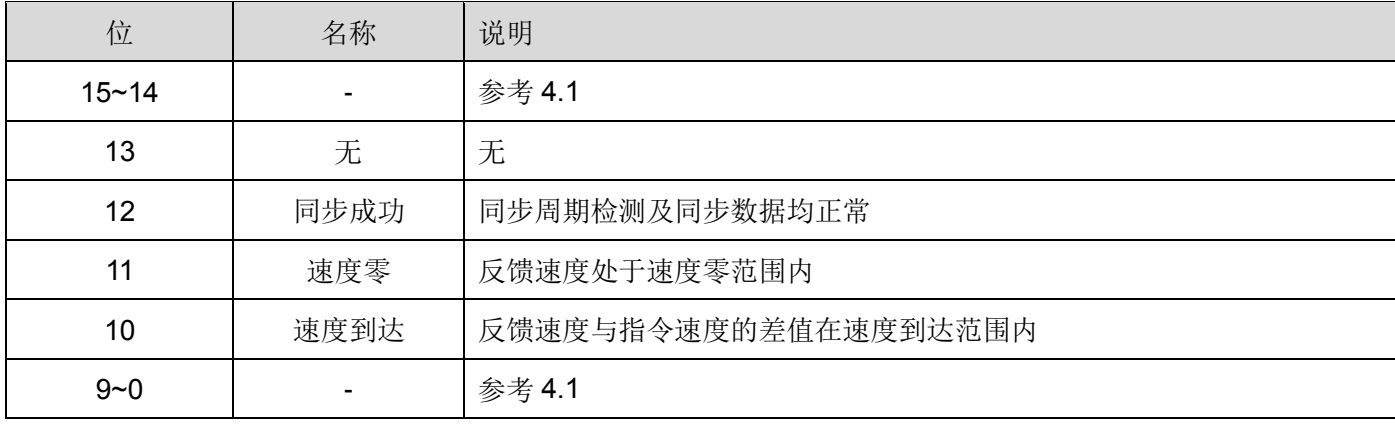

## <span id="page-27-0"></span>**4.7 轮廓转矩模式**

#### 说明

驱动器可接收转矩命令。

#### 操作步驟

1. 将【模式选择:6060h】设定为转矩控制模式 ( 6060h = 04h )。

2. 设定【控制字:6040h】启动伺服并让电机运转。

3. 将【目标转矩:6071h】设定为目标扭矩。(单位: 千分之一额定转矩)

4. 读取【状态字:6041h】获取驱动器状态。

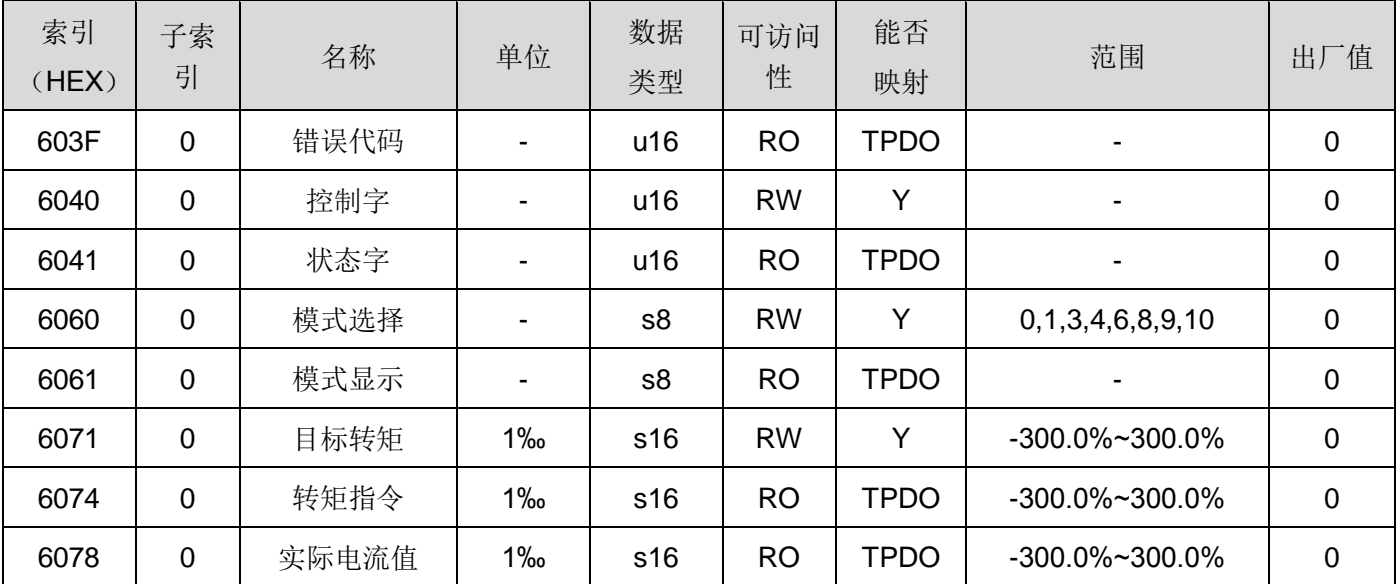

转矩控制相关对象字典:

#### 转矩控制模式相关控制字

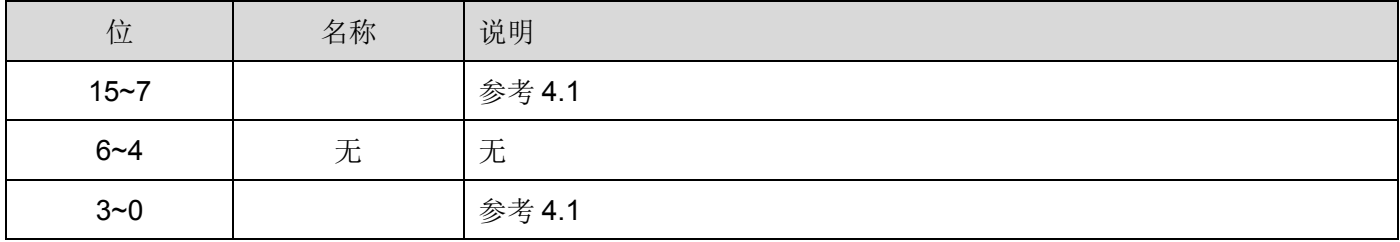

#### 转矩控制相关状态字

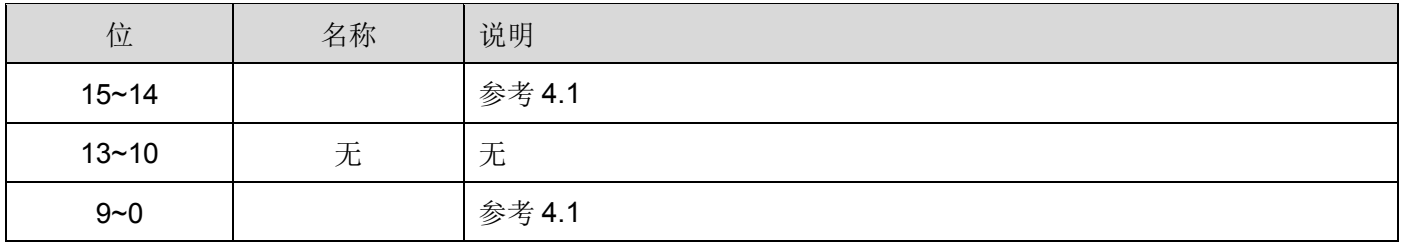

## <span id="page-28-0"></span>**4.8 周期同步转矩模式**

#### 说明

驱动器可接收转矩命令。

#### 操作步驟

1. 将【模式选择:6060h】设定为转矩控制模式 ( 6060h = 04h )。

2. 设定【控制字:6040h】启动伺服并让电机运转。

3. 上位机周期性的设定【目标转矩:6071h】。(单位: 千分之一额定转矩)

4. 读取【状态字:6041h】获取驱动器状态。

转矩控制相关对象字典:

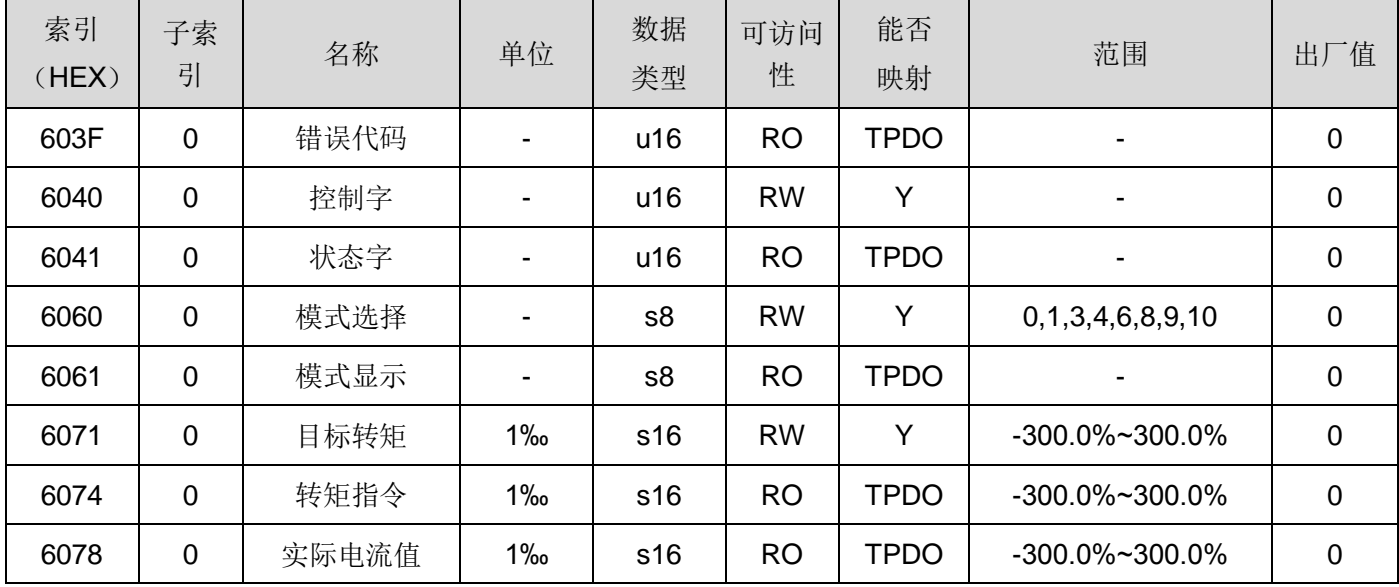

#### 转矩控制模式相关控制字

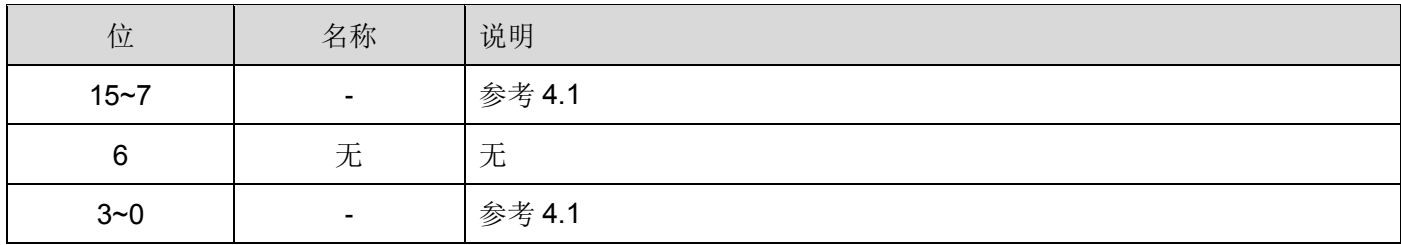

#### 转矩控制相关状态字

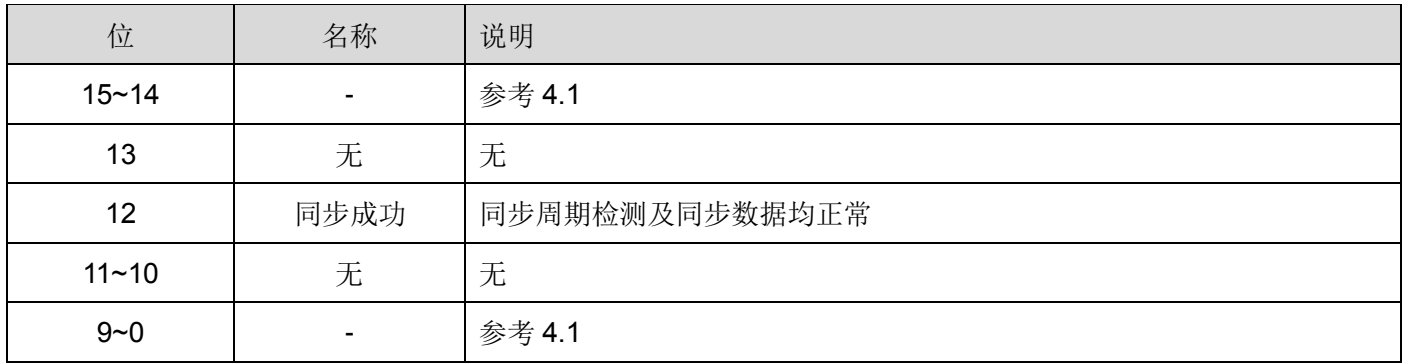

## <span id="page-29-0"></span>**4.9 其他模式**

### <span id="page-29-1"></span>**4.9.1 位置探针**

位置探针功能,可以通过外部 IO (EXT) 或者编码器 Z 相信号来锁存伺服电机反馈的位置。

位置探针相关对象字典:

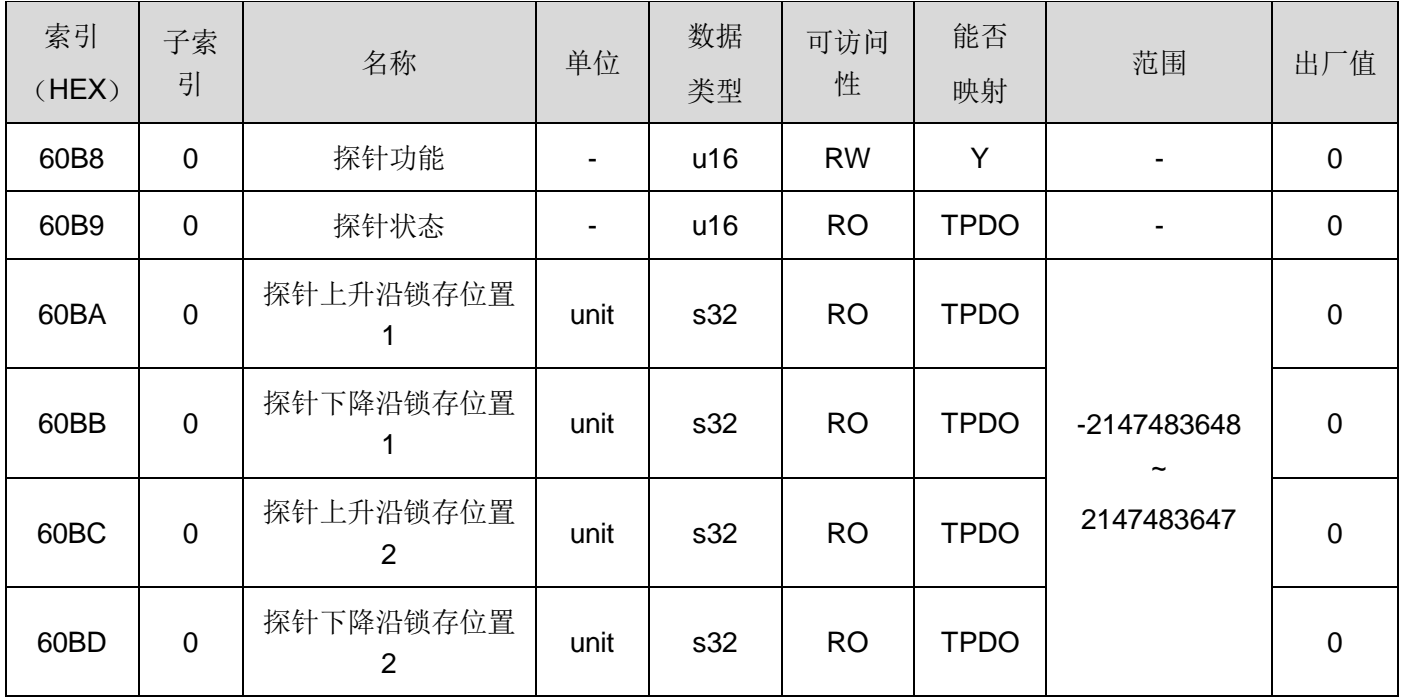

通过外部 IO 执行探针功能时, EXT1 功能对应 EI6 端子,EXT2 对应 EI7 端子, 要使用对应 EXT 功能, 需要设置参 数 P3.06 = 40.P3.07=41。当开启 EXT 锁存时, 如果对应参数未设定, 则会触发动作错误报警。

探针功能位说明:

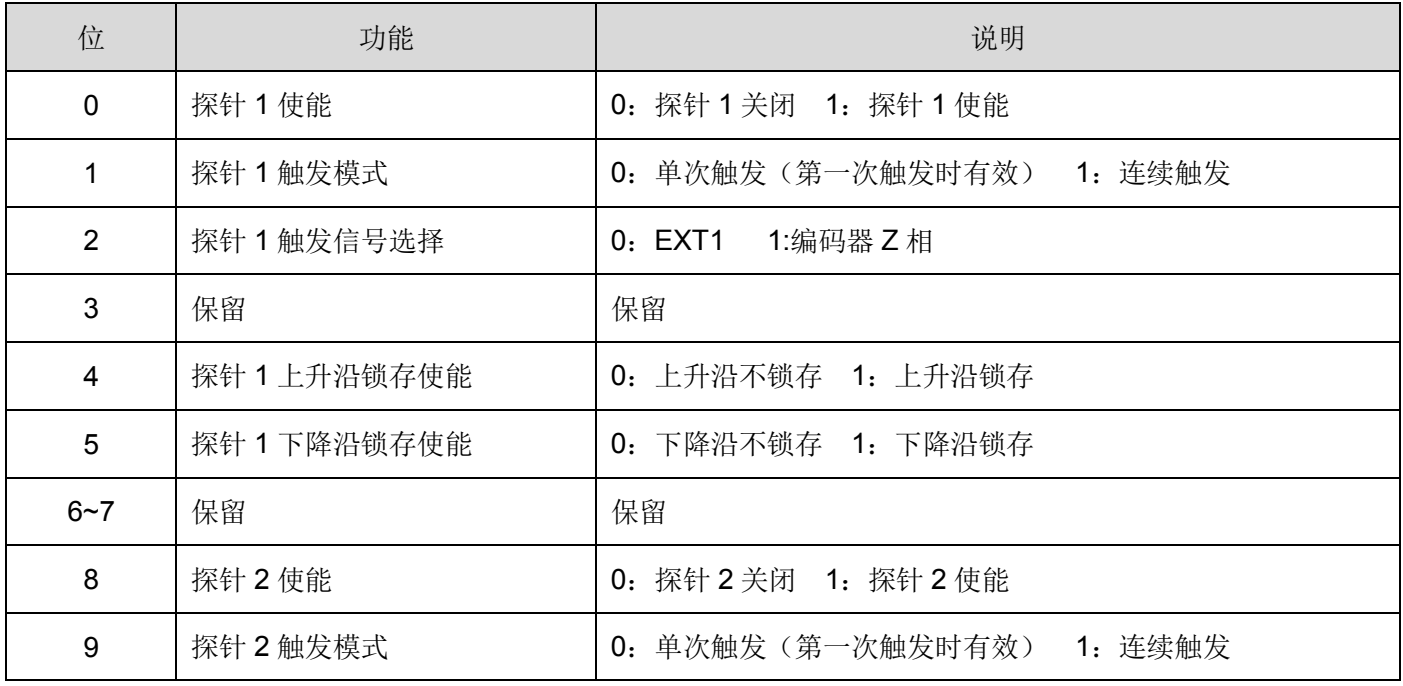

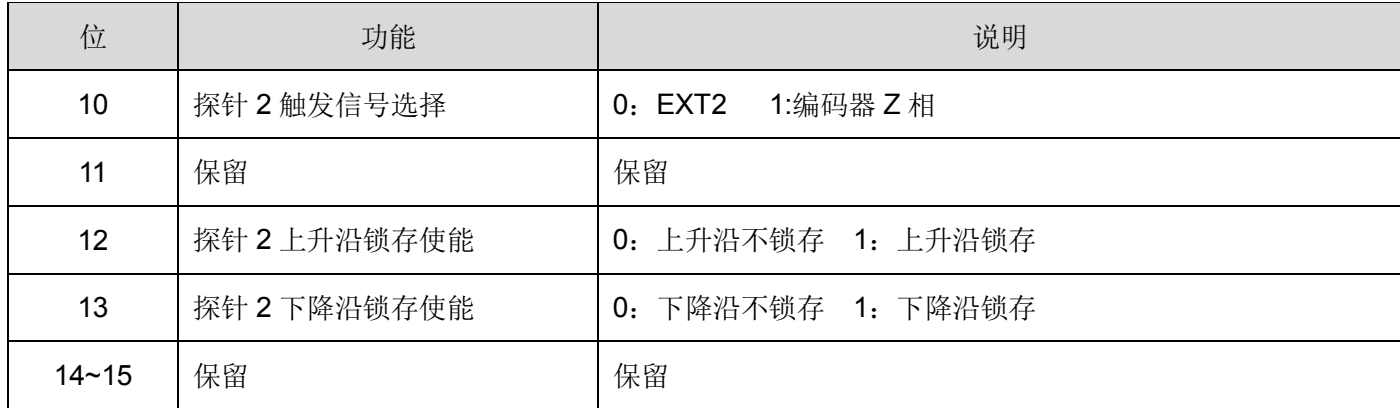

注: 当触发信号设置为 Z 相时, 无上升沿和下降沿之分, 只要选择使能其中一个即可。

探针状态位说明:

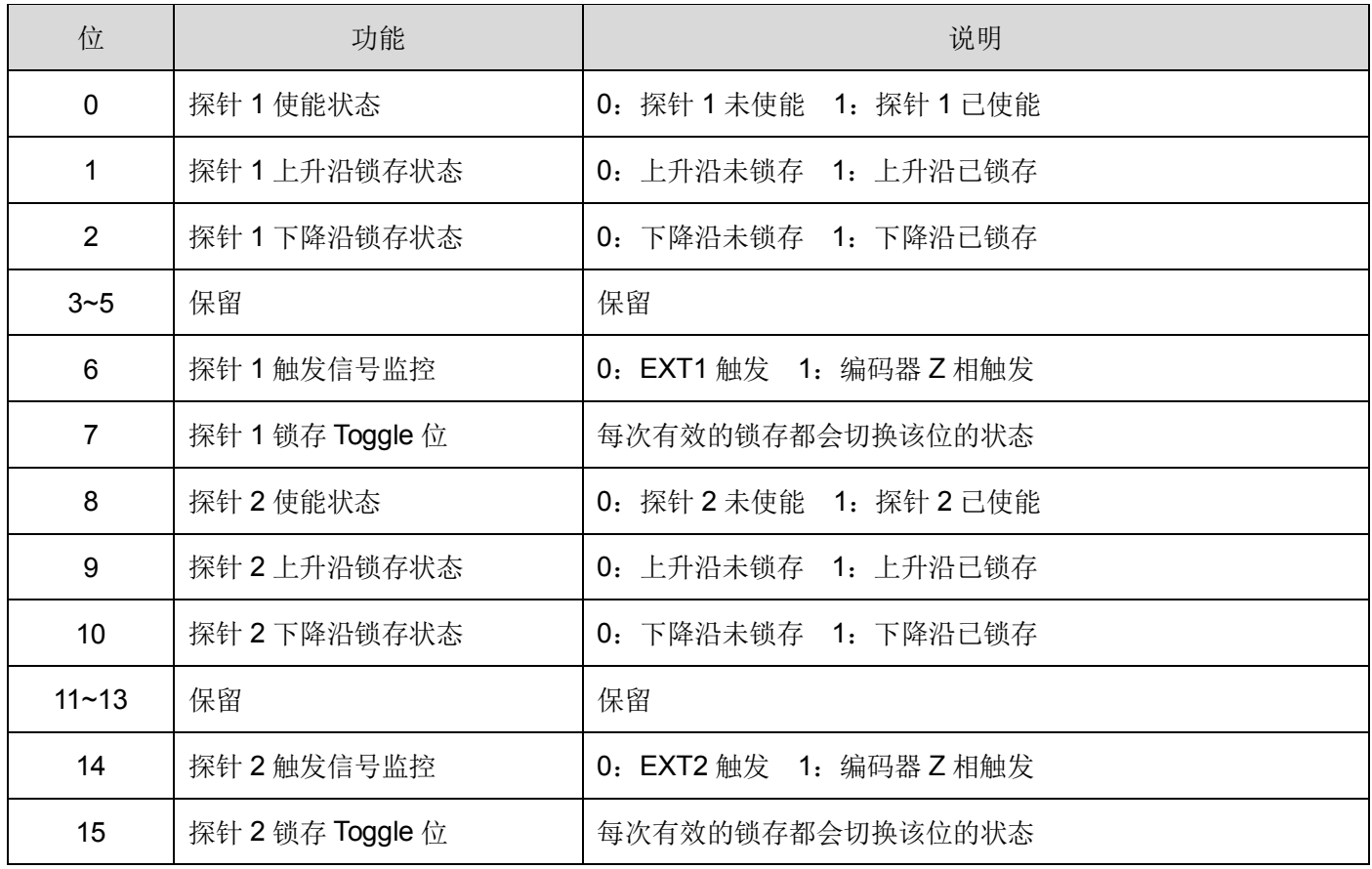

**第五章 故障处理**

## <span id="page-31-1"></span><span id="page-31-0"></span>**5.1 故障代码**

当驱动器发生故障时,驱动器会往网络中发送紧急报文,包含故障相关的内容,具体内容如下表所示。

| 故障类别        | 故障显<br>示        | 故障内容          | 故障代码  | 故障序<br>号        | 辅助故障代<br>码* | 能否故障<br>复位 |
|-------------|-----------------|---------------|-------|-----------------|-------------|------------|
|             | OC <sub>1</sub> | 过流1           | 2311h | 01h             | 8006h       | 是          |
|             | OC <sub>2</sub> | 过流2           | 2312h | 02h             | 8006h       | 是          |
|             | <b>OS</b>       | 超速            | 8400h | 03h             | 8007h       | 是          |
|             | HV              | 过压            | 3210h | 05h             | 8009h       | 是          |
|             | ET <sub>1</sub> | 编码器异常1        | 7305h | 06h             | 0008h       | 否          |
|             | ET <sub>2</sub> | 编码器异常 2       | 7305h | 07h             | 000Ah       | 否          |
|             | <b>CT</b>       | 控制电源异常        | FF00h | 08h             | 000Ah       | 否          |
|             | <b>DE</b>       | 数据错误          | 5530h | 09h             | 000Dh       | 否          |
|             | CE              | 编码器组合错误       | 7120h | 0Bh             | 0011h       | 否          |
|             | EC              | 编码器通信异常       | 7305h | 0 <sub>Dh</sub> | 8010h       | 是          |
| 通用故障        | <b>CTE</b>      | EI 重复分配       | 6320h | 0Eh             | 0013h       | 否          |
|             | OL <sub>1</sub> | 过载1           | 3230h | 0Fh             | 8001h       | 是          |
|             | OL <sub>2</sub> | 过载2           | 3230h | 10h             | 8001h       | 是          |
|             | <b>LVP</b>      | 主回路电源不足       | 3220h | 21h             | 8009h       | 是          |
|             | RH <sub>3</sub> | 回生电阻过热 3      | 4210h | 24h             | 0004h       | 否          |
|             | <b>OF</b>       | 偏差超出          | 8611h | 25h             | 8005h       | 是          |
|             | AH              | 驱动器过热         | 4210h | 26h             | 8003h       | 是          |
|             | dL1             | ABS 数据丢失 1    | 7305h | 28h             | 0015h       | 否          |
|             | dL2             | ABS 数据丢失 2    | 7305h | 29h             | 0015h       | 否          |
|             | dL3             | ABS 数据丢失 3    | 7305h | 2Ah             | 0015h       | 否          |
|             | Hr              | ECAT 硬件错误     | 8500h | 30h             | 001Ah       | 否          |
|             | <b>SEE</b>      | SII EEPROM 错误 | 8501h | 31h             | 001Ah       | 否          |
|             | LL.             | 链路断开          | 8502h | 32h             | 801Ah       | 是          |
| EtherCAT 故障 | Pto             | PDO 看门狗超时     | 8100h | 33h             | 801Bh       | 是          |
|             | cS              | 同步信号异常        | 8101h | 34h             | 801Bh       | 是          |
|             | cSD             | 周期同步数据异常      | 8102h | 35h             | 801Bh       | 是          |

表 5-1 EtherCAT 通信故障代码

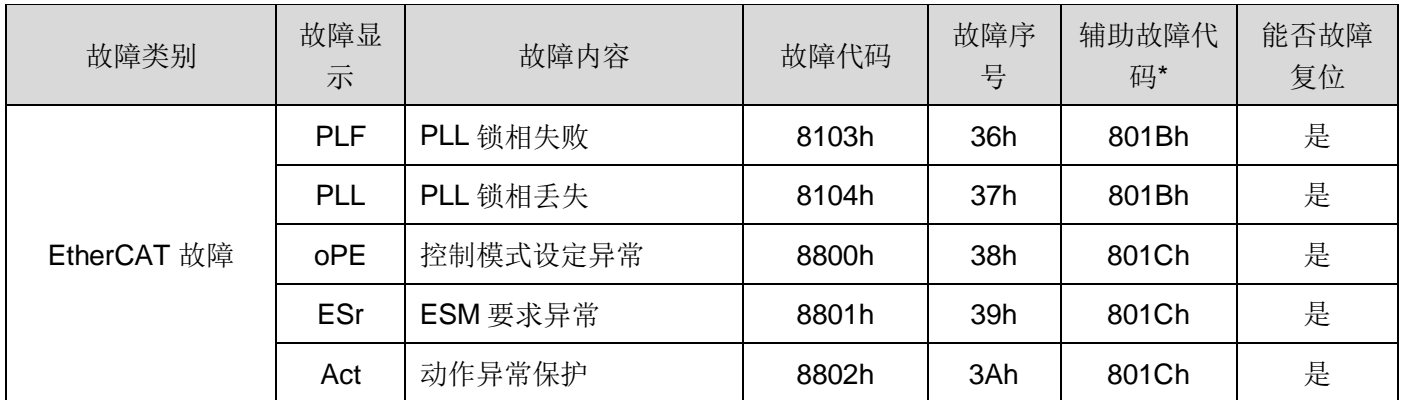

**\***辅助故障代码的最高位指示当前故障能否复位(**1**:可以复位 **0**:不能复位)

## <span id="page-32-0"></span>**5.2 EtherCAT 关联故障详情**

本节只记录 EtherCAT 关联故障的信息,通用故障请查看驱动器本体说明书。

当检测到 EtherCAT 关联故障时, AL Status Code 和 ESM 状态机均会根据当前的故障更新至相应的状态, 通 用故障发生时,不会更改 AL Status Code 和 ESM 状态机。

#### 1) ECAT 硬件错误

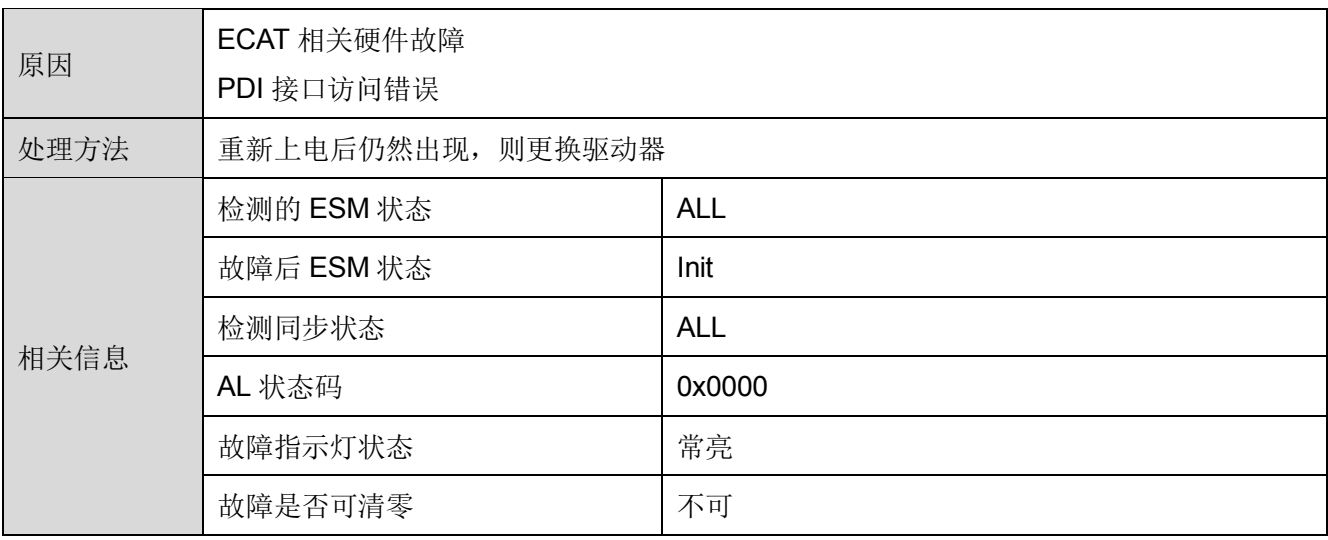

#### 2) SII EEPROM 错误

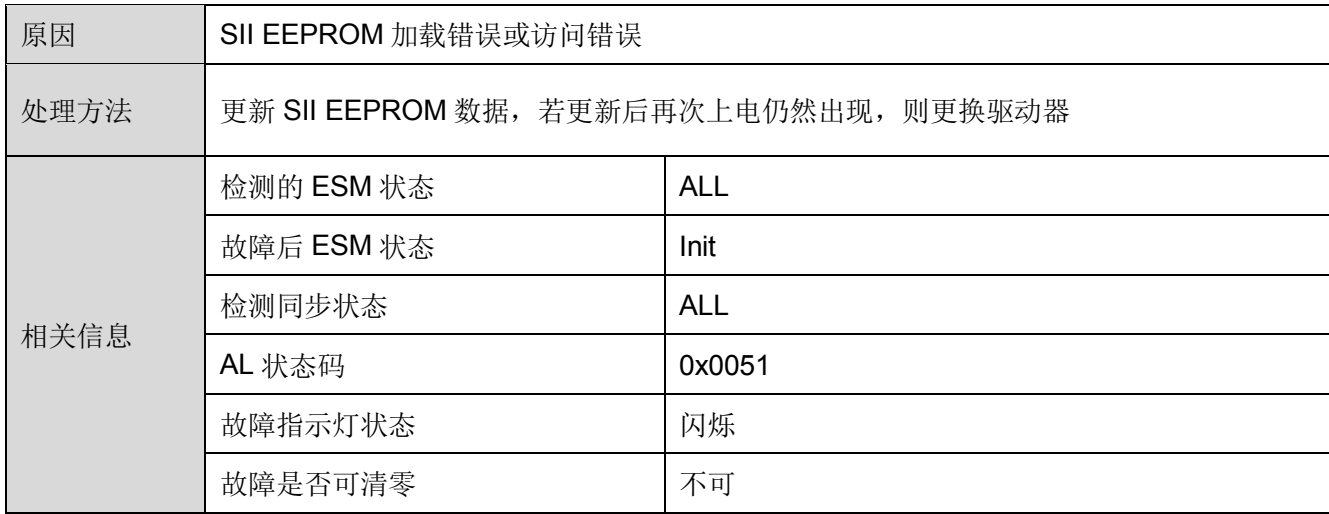

### 3) 链路断开

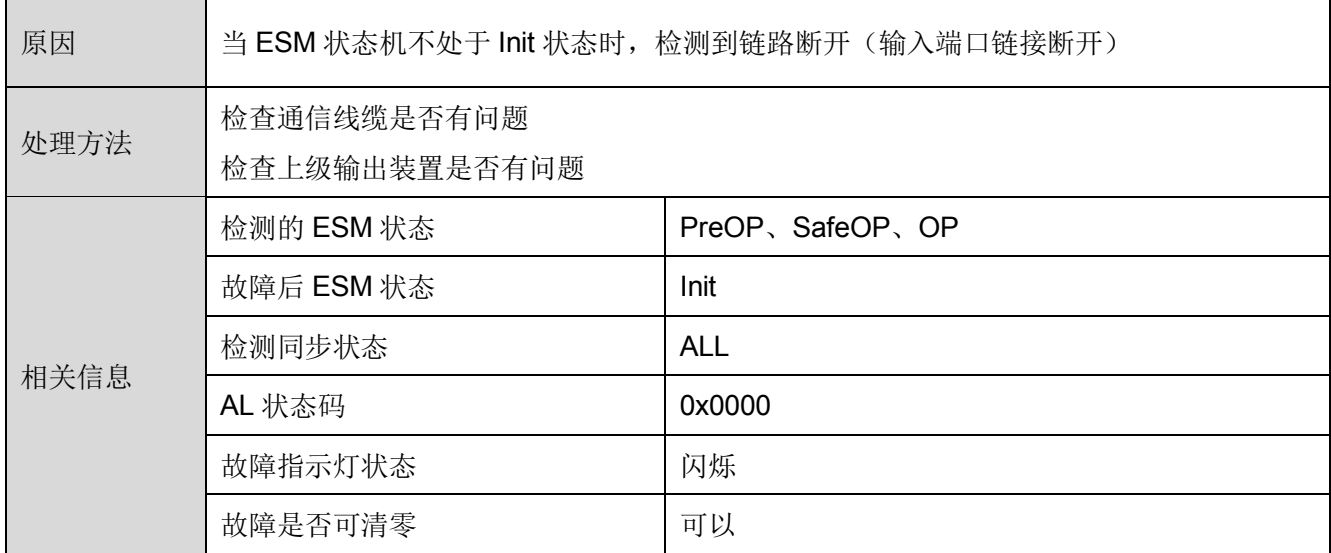

## 4) PDO 看门狗超时

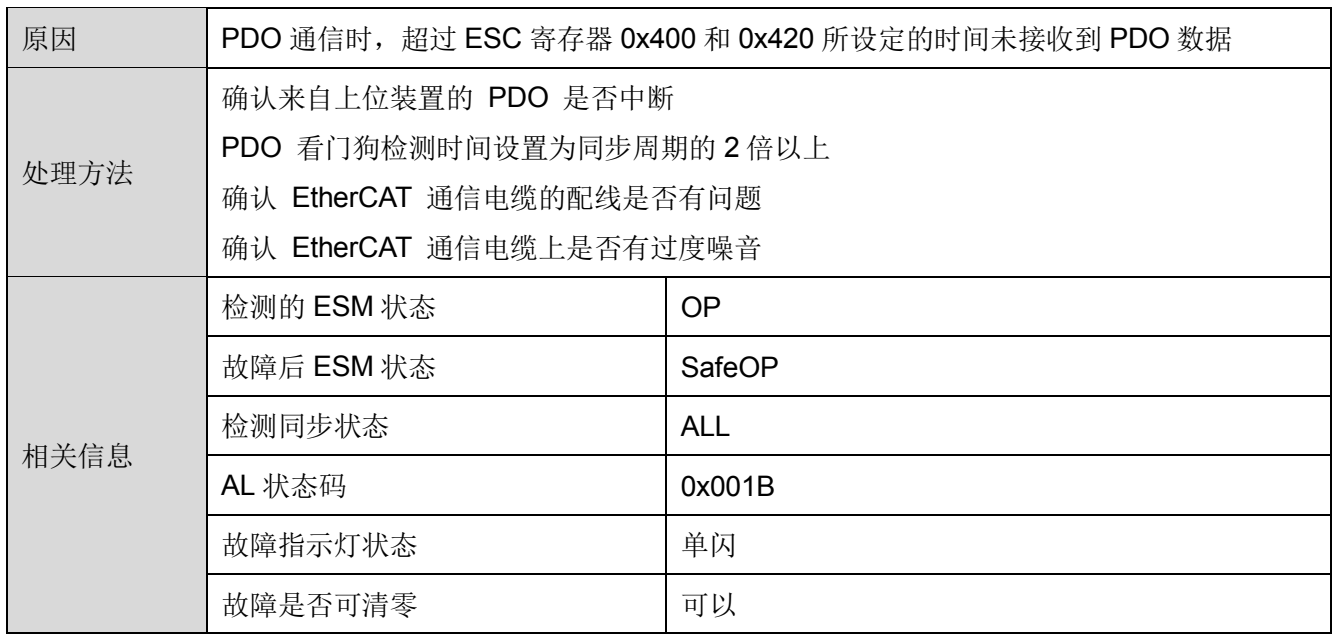

### 5) 同步信号异常

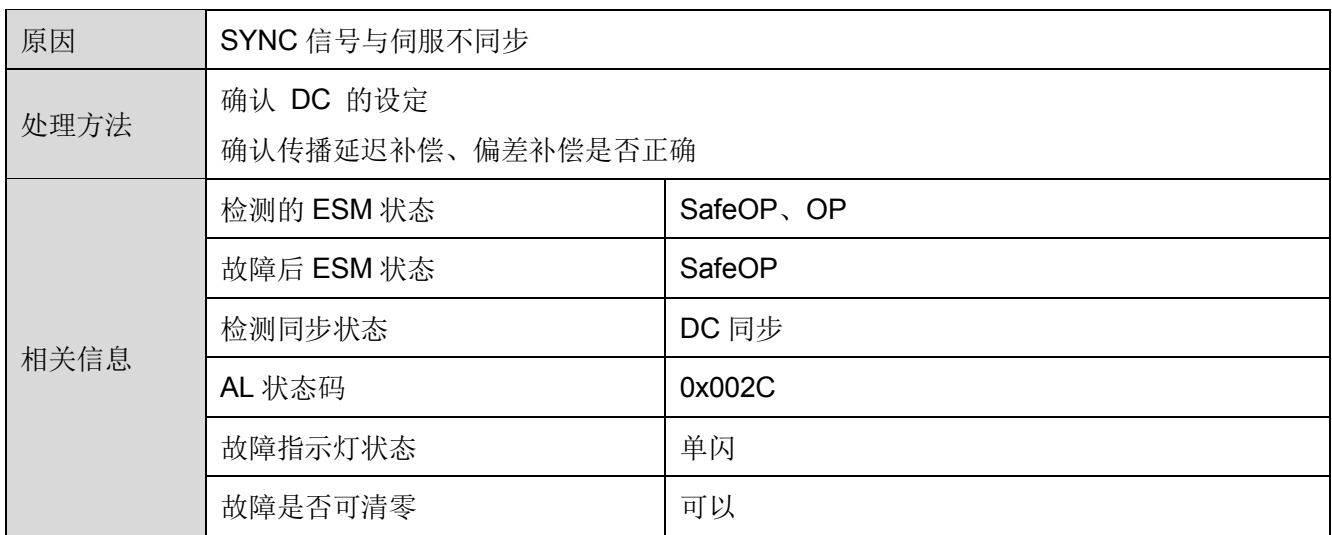

#### 6) 周期同步数据异常

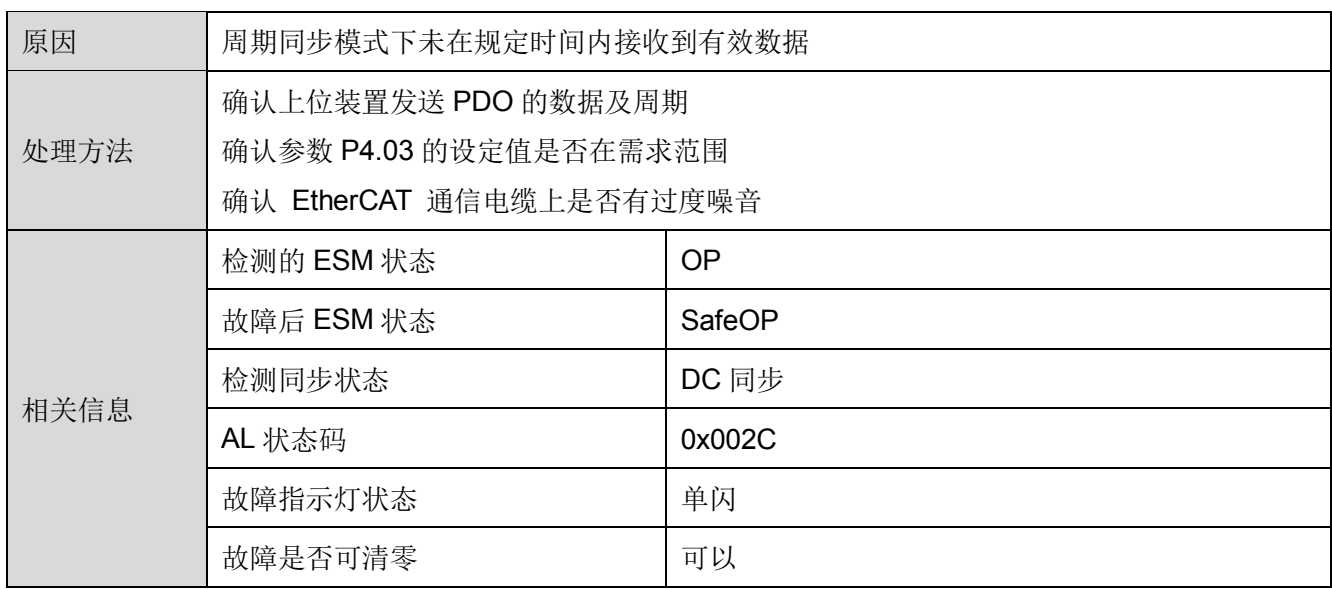

## 7) PLL 锁相失败

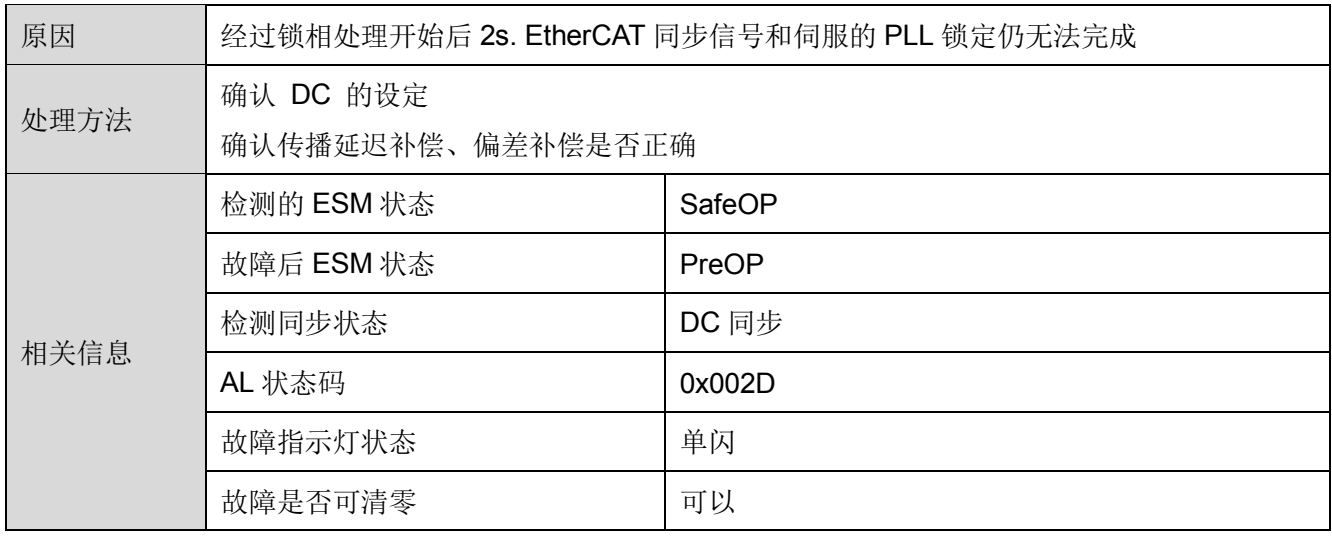

## 8) PLL 锁相丢失

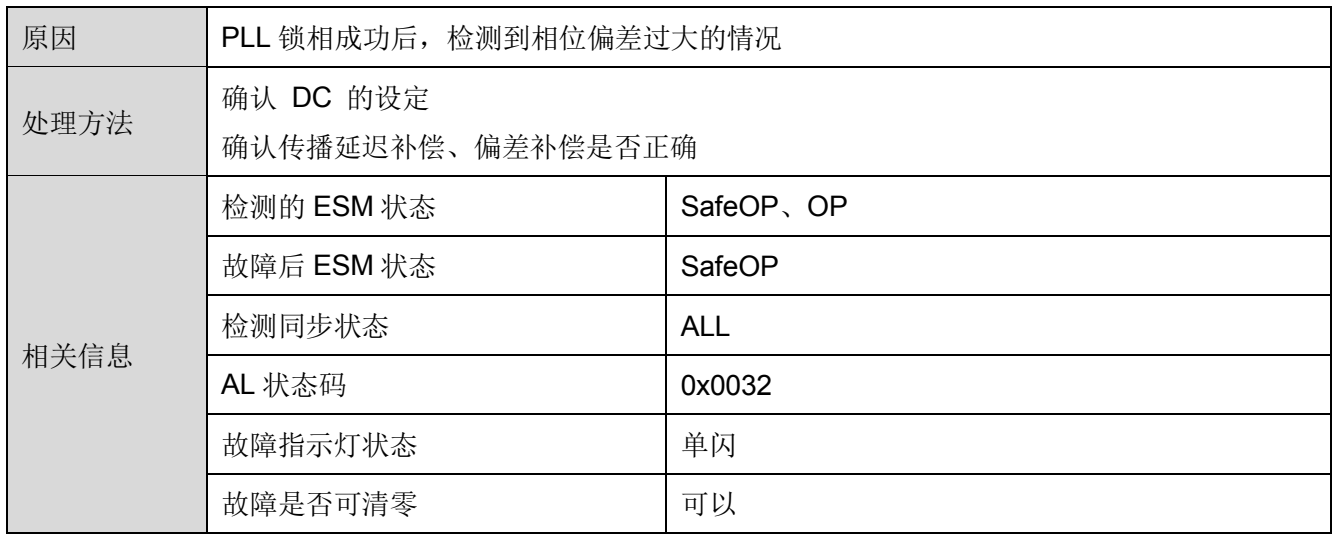

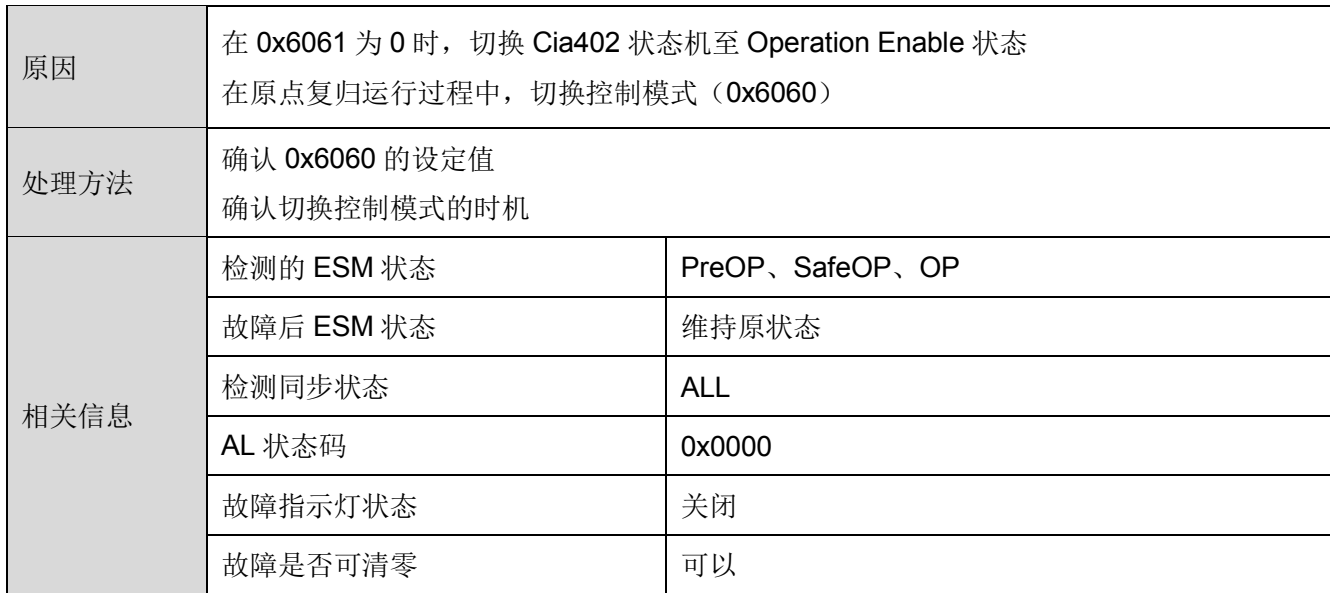

#### 10) ESM 要求异常

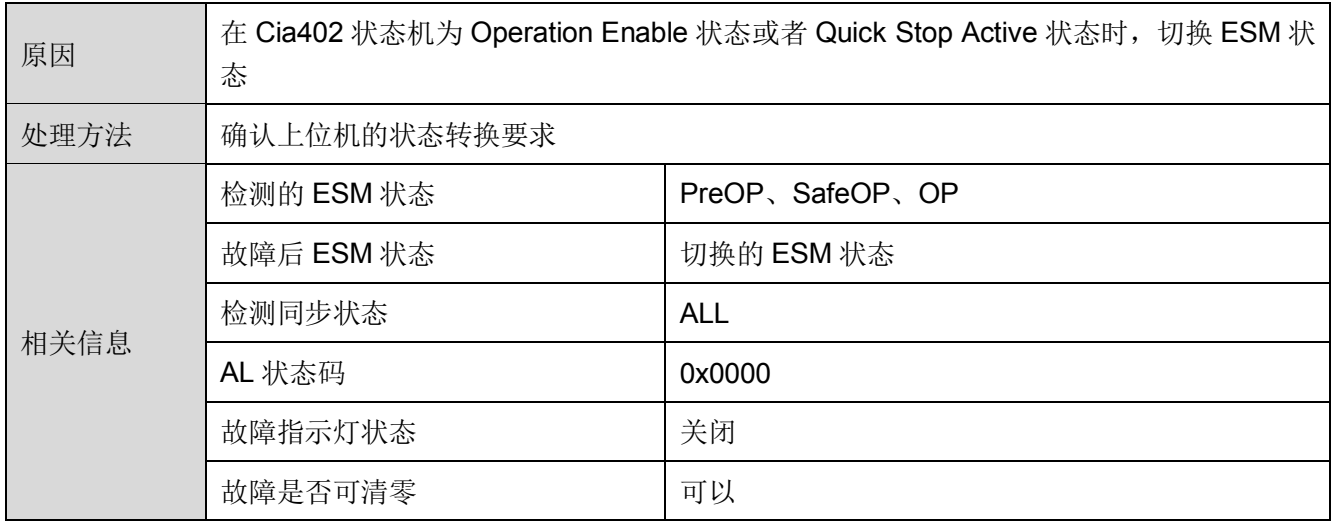

11) 动作异常保护

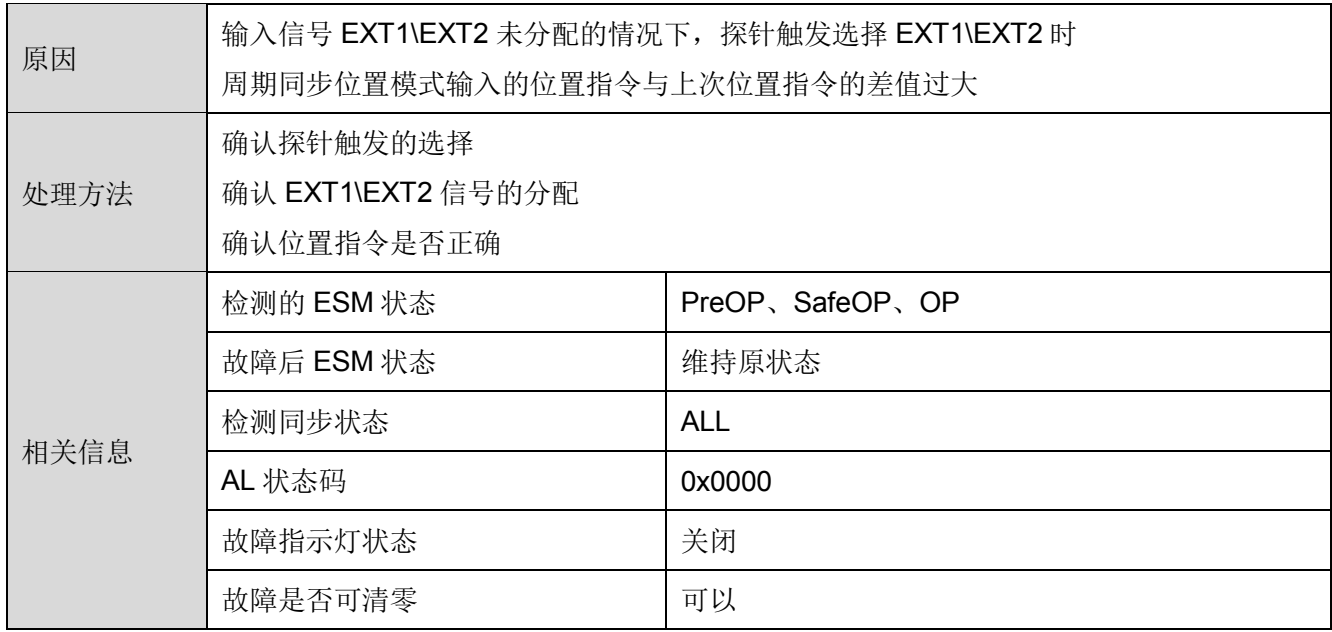

## <span id="page-36-0"></span>**5.3 SDO 中止代码**

以 SDO 方式访问驱动器时, 有可能发生一些错误, 此时驱动器会回复 SDO 中止代码, 具体的含义如下表所 示。

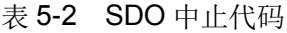

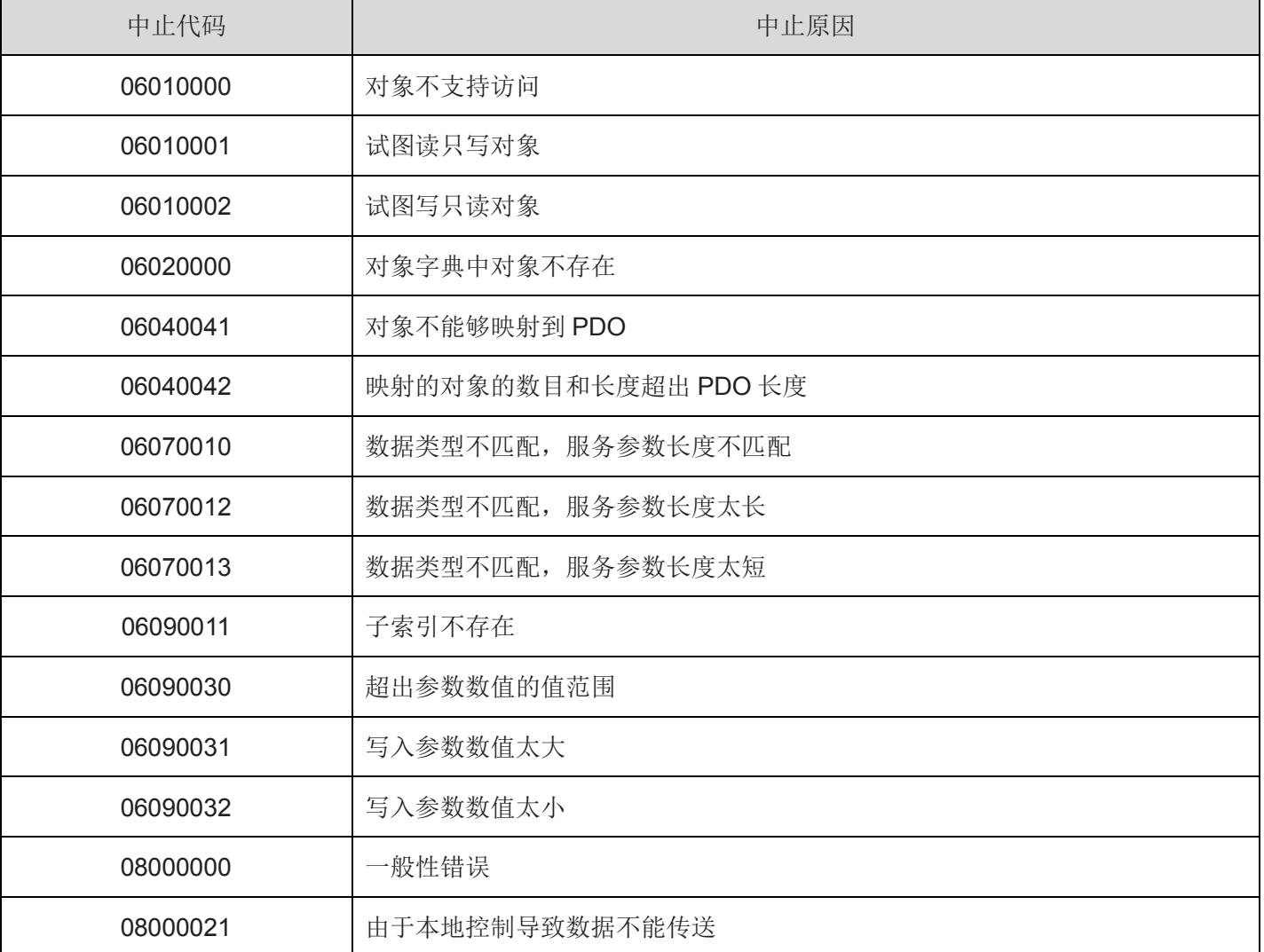

**第六章 对象字典**

## <span id="page-37-1"></span><span id="page-37-0"></span>**6.1 通讯参数对象**

1000h 对象组包含 EtherCAT 通讯所需的参数,通讯参数均不可映射到 PDO。

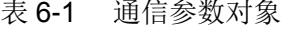

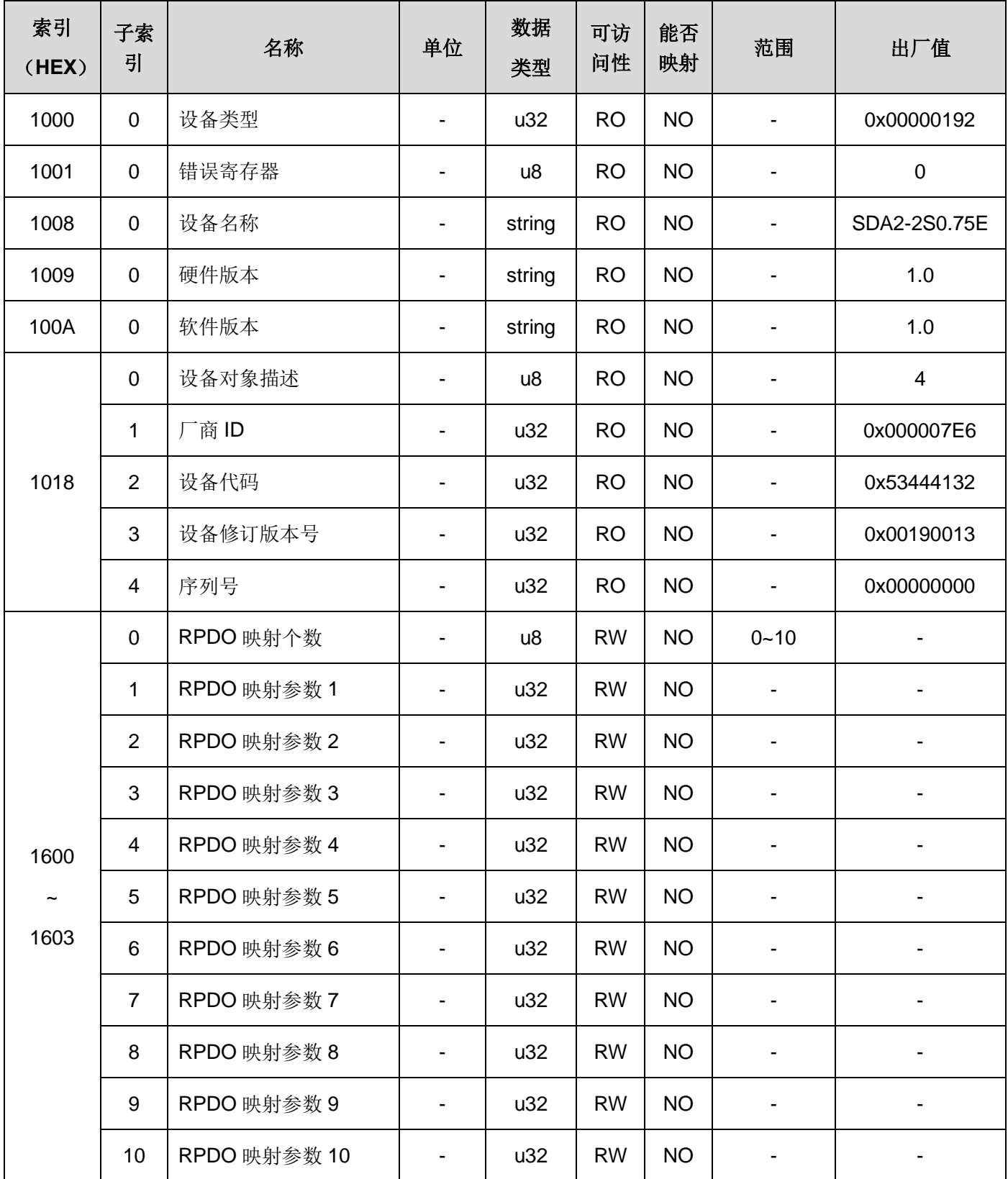

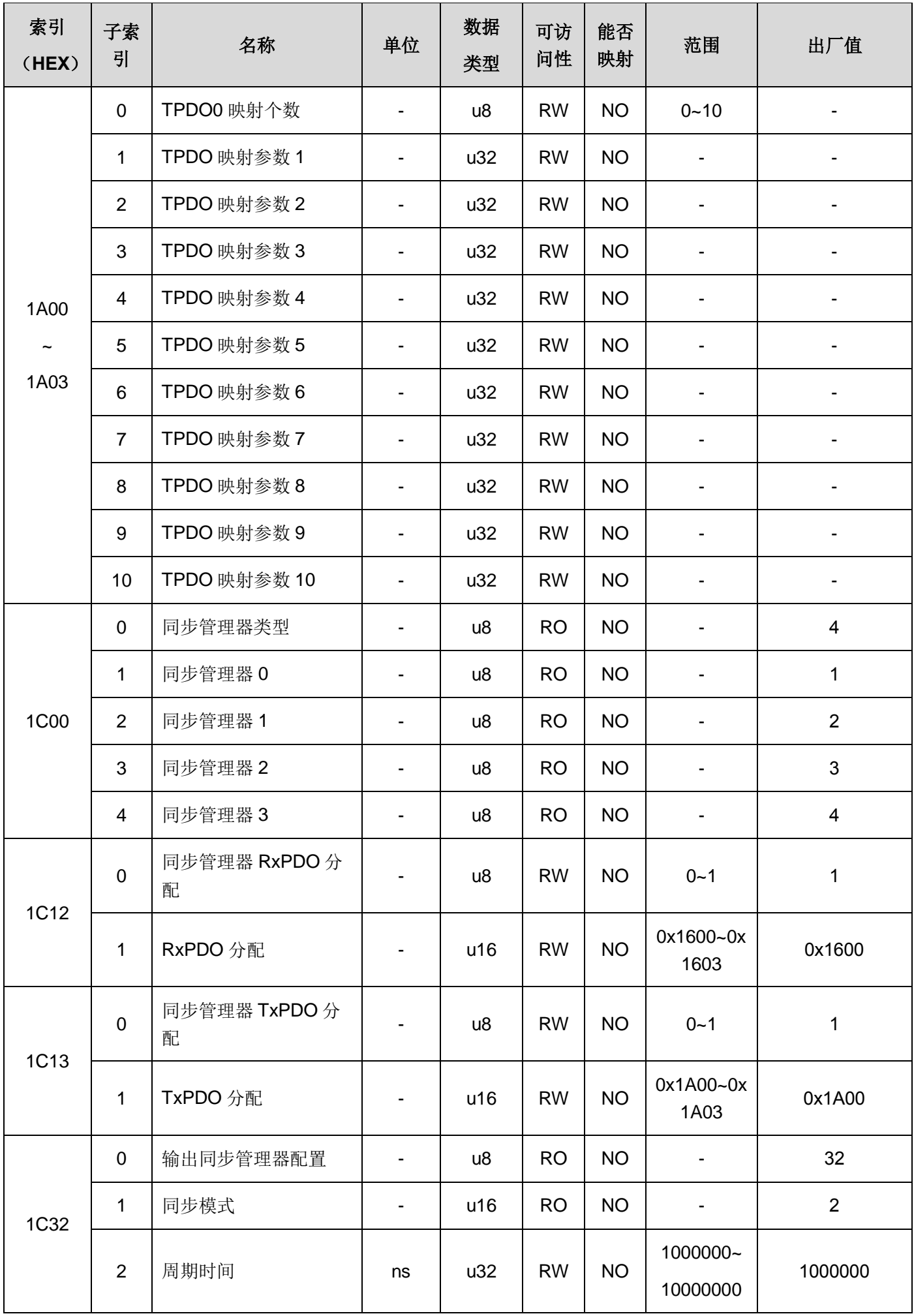

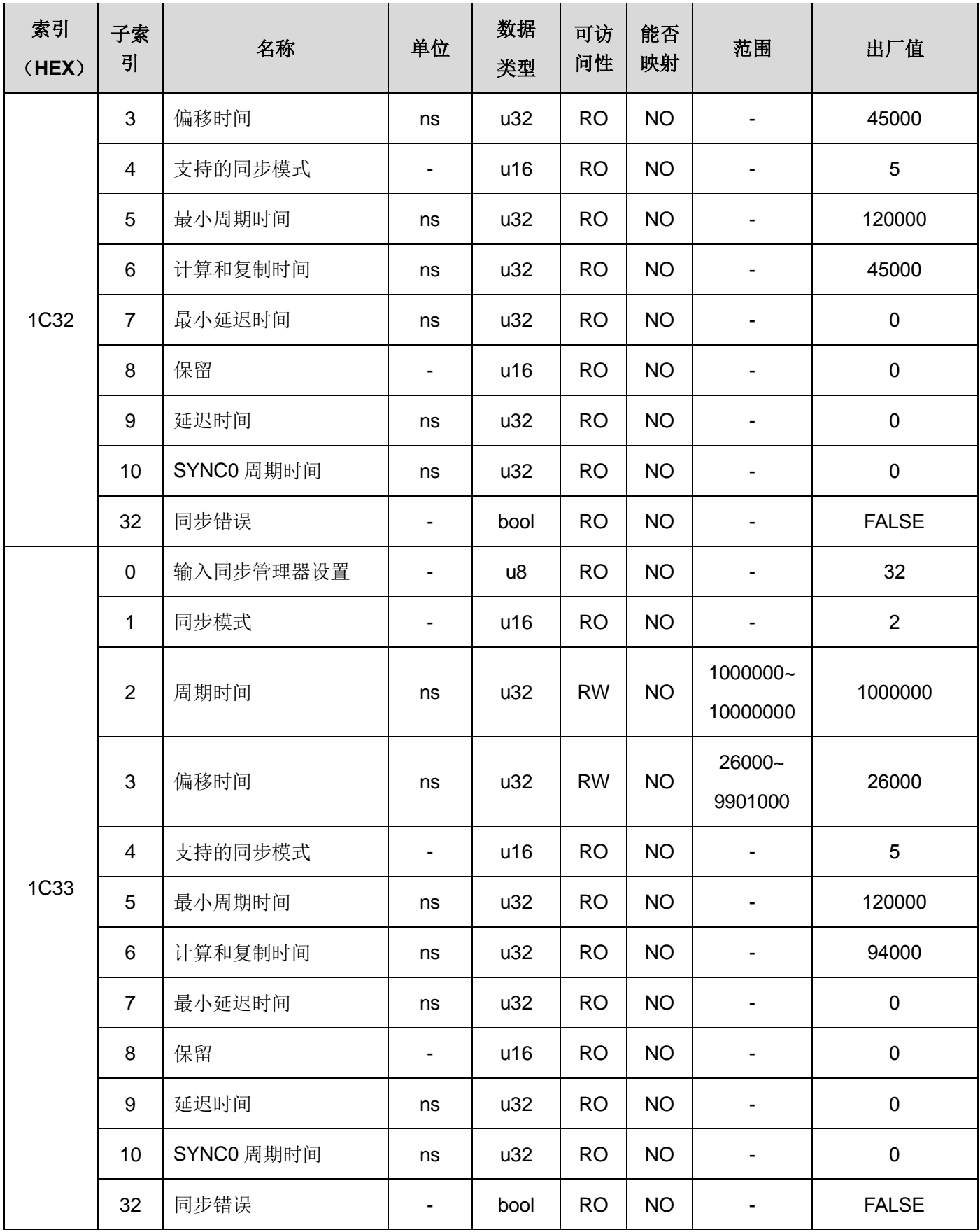

## <span id="page-40-0"></span>**6.2 子协议对象**

6000h 对象组包含所支持的子协议 CiA 402 相关对象。

表 6-2 CiA 402 子协议对象

| 索引<br>(HEX) | 子索<br>引        | 名称         | 单位                       | 数据<br>类型 | 可访<br>问性  | 能否映<br>射    | 范围                         | 出厂值                |
|-------------|----------------|------------|--------------------------|----------|-----------|-------------|----------------------------|--------------------|
| 603F        | $\pmb{0}$      | 错误代码       |                          | u16      | <b>RO</b> | <b>TPDO</b> |                            | $\pmb{0}$          |
| 6040        | $\pmb{0}$      | 控制字        | $\blacksquare$           | u16      | <b>RW</b> | <b>YES</b>  | $\overline{\phantom{0}}$   | $\pmb{0}$          |
| 6041        | $\pmb{0}$      | 状态字        | $\overline{\phantom{a}}$ | u16      | <b>RO</b> | <b>TPDO</b> |                            | $\pmb{0}$          |
| 605A        | $\pmb{0}$      | 快速停机代码     | $\overline{\phantom{a}}$ | s16      | <b>RW</b> | <b>NO</b>   | 0, 1, 5                    | $\pmb{0}$          |
| 6060        | $\pmb{0}$      | 模式选择       | $\overline{\phantom{a}}$ | s8       | <b>RW</b> | <b>YES</b>  | 0, 1, 3, 4, 6, 8, 9, 10    | $\pmb{0}$          |
| 6061        | $\pmb{0}$      | 模式显示       | $\overline{\phantom{a}}$ | s8       | <b>RO</b> | <b>TPDO</b> |                            | $\pmb{0}$          |
| 6062        | $\pmb{0}$      | 用户位置指令     | unit                     | s32      | <b>RO</b> | <b>TPDO</b> |                            | $\pmb{0}$          |
| 6063        | $\pmb{0}$      | 实际位置值(脉冲量) | pulse                    | s32      | <b>RO</b> | <b>TPDO</b> |                            | $\pmb{0}$          |
| 6064        | $\pmb{0}$      | 实际位置值(单位量) | unit                     | s32      | <b>RO</b> | <b>TPDO</b> |                            | $\pmb{0}$          |
| 6065        | $\pmb{0}$      | 超差范围       | rev                      | u32      | <b>RW</b> | <b>YES</b>  | 100~104857600              | 1310720            |
| 6067        | $\pmb{0}$      | 位置到达范围     | unit                     | u32      | <b>RW</b> | <b>YES</b>  | 0~200000                   | 100                |
| 606B        | $\pmb{0}$      | 速度指令       | rpm/10*                  | s32      | <b>RO</b> | <b>TPDO</b> | $-6000.0$ $-+6000.0$       | $\pmb{0}$          |
| 606C        | $\pmb{0}$      | 速度反馈       | rpm/10*                  | s32      | <b>RO</b> | <b>TPDO</b> | $-6000.0$ $-+6000.0$       | $\pmb{0}$          |
| 606D        | $\mathbf 0$    | 速度到达范围     | rpm                      | u16      | <b>RW</b> | <b>YES</b>  | 10~6000                    | 50                 |
| 606F        | $\mathbf 0$    | 零速范围       | rpm                      | u16      | <b>RW</b> | <b>YES</b>  | 10~6000                    | 50                 |
| 6071        | $\pmb{0}$      | 目标转矩       | $1\%$                    | s16      | <b>RW</b> | <b>YES</b>  | -300.0%~300.0%             | $\pmb{0}$          |
| 6074        | 0              | 转矩指令       | $1\%$                    | s16      | <b>RO</b> | <b>TPDO</b> | -300.0%~300.0%             | $\pmb{0}$          |
| 6077        | $\mathbf 0$    | 实际转矩       | $1\%$                    | s16      | <b>RO</b> | <b>TPDO</b> | -300.0%~300.0%             | $\mathbf 0$        |
| 6078        | $\mathbf 0$    | 实际电流值      | $1\%$                    | s16      | <b>RO</b> | <b>TPDO</b> | $-300.0\%$ ~300.0%         | $\mathbf 0$        |
| 607A        | $\pmb{0}$      | 目标位置       | unit                     | s32      | <b>RW</b> | <b>YES</b>  | -2147483648<br>~2147483647 | $\pmb{0}$          |
| 607C        | $\pmb{0}$      | 原点偏移量      | unit                     | s32      | <b>RW</b> | <b>YES</b>  | 0~2000000000               | 1000               |
|             | $\mathbf 0$    | 软件位置限制     |                          | u8       | <b>RO</b> | <b>NO</b>   | $\overline{2}$             | $\overline{2}$     |
| 607D        | $\mathbf{1}$   | 最小软件位置限制   | unit                     | s32      | <b>RW</b> | <b>YES</b>  | $-20000000000-20$          | $-2000000$<br>000  |
|             | $\overline{2}$ | 最大软件位置限制   | unit                     | s32      | <b>RW</b> | <b>YES</b>  | 00000000                   | 20000000<br>$00\,$ |

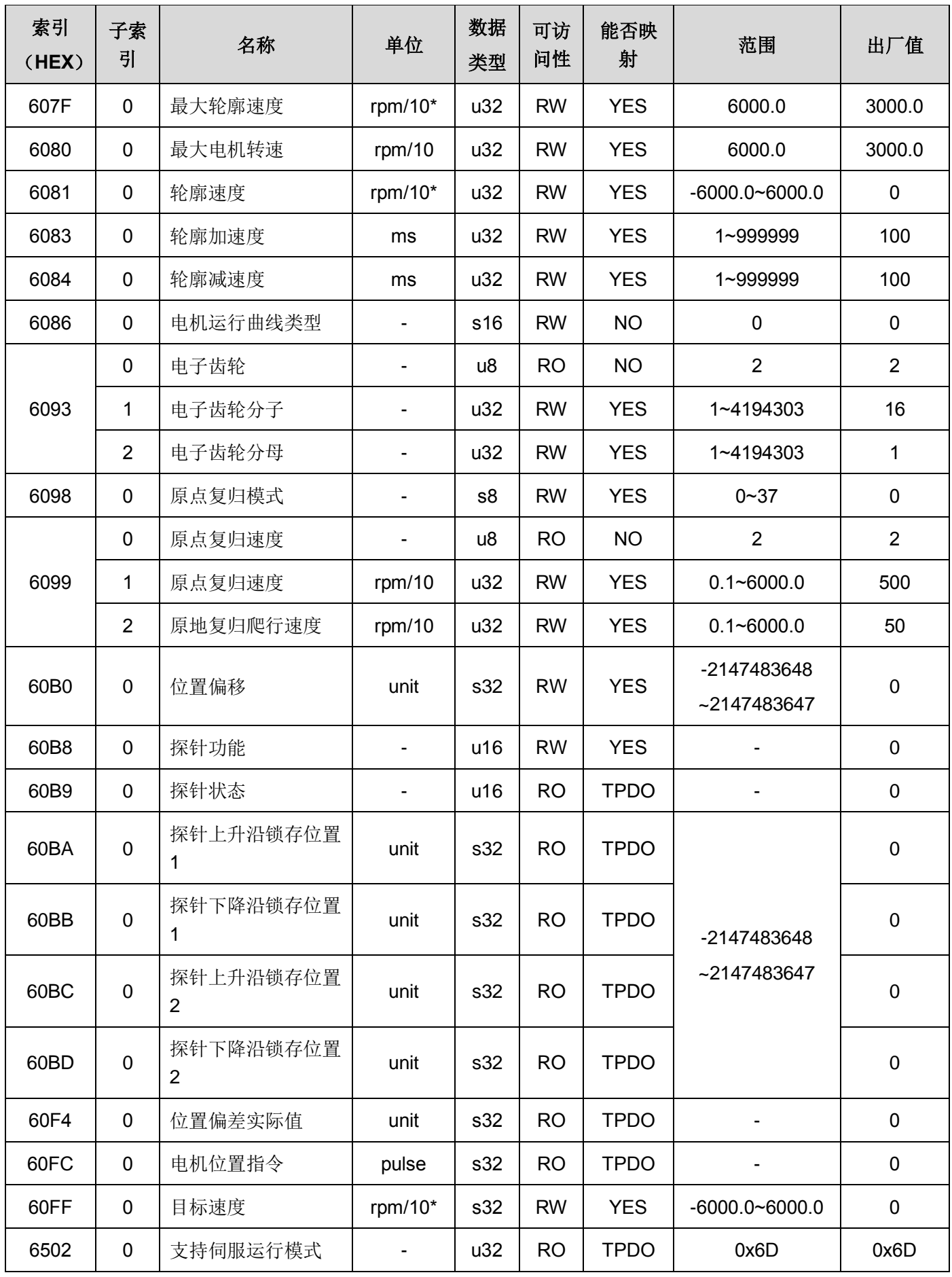

注:带\*号的单位,可通过参数进行切换。

## <span id="page-42-0"></span>**6.3 伺服特定对象**

对象字典 3000h~4001h 为 SDA2-E 系列伺服驱动器特有的对象。

表 6-3 SDA2 特定对象

| 索引<br>(HEX) | 子索引            | 名称          | 单位                           | 数据<br>类型       | 可访<br>问性  | 能否映射      | 范围     | 出厂值 |
|-------------|----------------|-------------|------------------------------|----------------|-----------|-----------|--------|-----|
| 3000        | $\mathbf 0$    | 参数组 1 数量    | $\overline{\phantom{a}}$     | u8             | <b>RO</b> | <b>NO</b> | 99     | 99  |
|             | $1 - 99$       | 伺服参数组 1     | $\overline{\phantom{0}}$     | s32            | <b>RW</b> | <b>NO</b> | 参照伺服参数 |     |
| 3001        | $\mathbf 0$    | 参数组1数量      | $\qquad \qquad \blacksquare$ | u8             | <b>RO</b> | <b>NO</b> | 99     | 99  |
|             | $1 - 99$       | 伺服参数组2      |                              | s32            | <b>RW</b> | <b>NO</b> | 参照伺服参数 |     |
| 3002        | $\mathbf 0$    | 参数组1数量      |                              | u <sub>8</sub> | <b>RO</b> | <b>NO</b> | 99     | 99  |
|             | $1 - 99$       | 伺服参数组3      | $\overline{\phantom{0}}$     | s32            | <b>RW</b> | <b>NO</b> | 参照伺服参数 |     |
| 3003        | $\mathbf 0$    | 参数组1数量      | -                            | u8             | <b>RO</b> | <b>NO</b> | 99     | 99  |
|             | $1 - 99$       | 伺服参数组 4     | $\overline{\phantom{a}}$     | s32            | <b>RW</b> | <b>NO</b> | 参照伺服参数 |     |
|             | $\mathbf 0$    | 监控数据个数      | -                            | u8             | <b>RO</b> | <b>NO</b> | 18     | 18  |
|             | $\mathbf{1}$   | 反馈速度        | rpm                          | s32            | <b>RO</b> | <b>NO</b> |        |     |
|             | $\overline{2}$ | 指令速度        | rpm                          | s32            | <b>RO</b> | <b>NO</b> |        |     |
|             | 3              | 指令转矩        | 0.01                         | s32            | <b>RO</b> | <b>NO</b> |        |     |
|             | 4              | 峰值转矩        | 0.01                         | s32            | <b>RO</b> | <b>NO</b> |        |     |
|             | 5              | 电机电流        | 0.1A                         | s32            | <b>RO</b> | <b>NO</b> |        |     |
|             | 6              | 有效转矩        | 0.01                         | s32            | <b>RO</b> | <b>NO</b> |        |     |
|             | $\overline{7}$ | 反馈当前位置      | unit                         | s32            | <b>RO</b> | <b>NO</b> |        |     |
|             | 8              | 指令当前位置      | unit                         | s32            | <b>RO</b> | <b>NO</b> |        |     |
| 3100        | 9              | 位置偏差        |                              | s32            | <b>RO</b> | <b>NO</b> |        |     |
|             | 10             | 指令脉冲频率      | $0.1$ KHz                    | s32            | <b>RO</b> | <b>NO</b> |        |     |
|             | 11             | 反馈脉冲累计      | pulse                        | s32            | <b>RO</b> | <b>NO</b> |        |     |
|             | 12             | 指令脉冲累计      | pulse                        | s32            | <b>RO</b> | <b>NO</b> |        |     |
|             | 13             | LS-Z 间脉冲    | pulse                        | s32            | <b>RO</b> | <b>NO</b> |        |     |
|             | 14             | 负载惯性力矩比     |                              | s32            | <b>RO</b> | <b>NO</b> |        |     |
|             | 15             | 直流中间电压(最大值) | $\vee$                       | s32            | <b>RO</b> | <b>NO</b> |        |     |
|             | 16             | 直流中间电压(最小值) | $\sf V$                      | s32            | <b>RO</b> | <b>NO</b> |        |     |
|             | 17             | VREF 输入电压   | 0.01V                        | s32            | <b>RO</b> | <b>NO</b> |        |     |
|             | 18             | TREF 输入电压   | 0.01V                        | s32            | <b>RO</b> | <b>NO</b> |        |     |

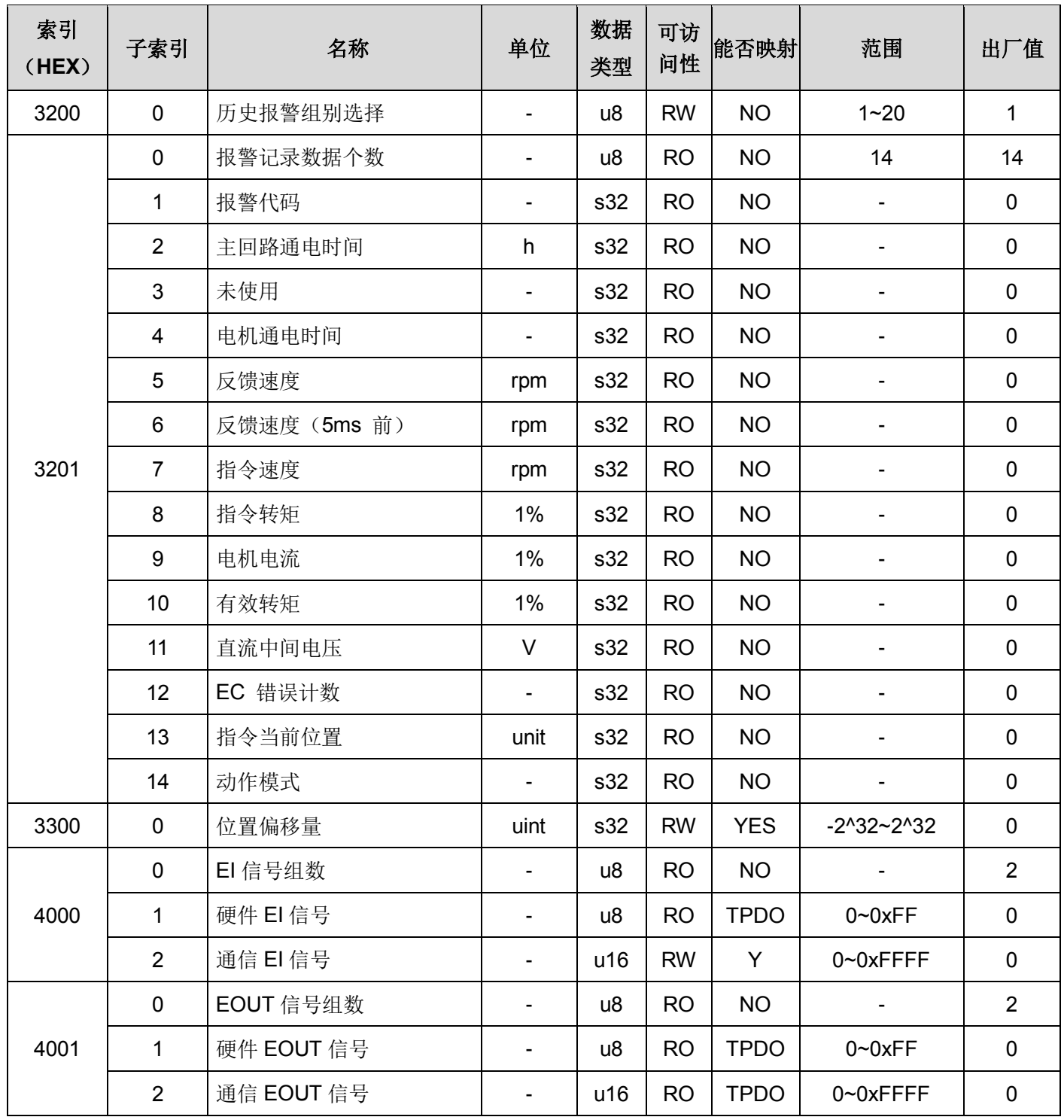

### SDA2 伺服驱动器特有的对象,其对应关系如下表:

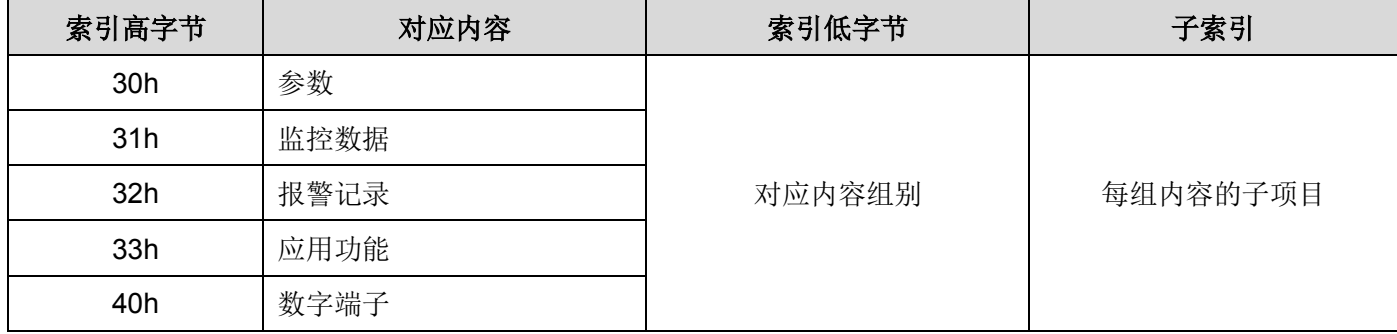

表 6-4 SDA2 特定对象功能对应表

如参数 P1.52, 为第一组参数, 对应的对象字典索引为 0x3000,子索引为 52。

#### <span id="page-44-0"></span>**6.3.1 参数**

通过对象字典 3000h~3003h 对伺服驱动器参数进行访问,所有参数的数据类型均为 s32(带符号 32 位数据), 参数具体的含义参照驱动器本体说明书第六章。

#### <span id="page-44-1"></span>**6.3.2 监控数据**

SDA2 系列伺服驱动器提供 18 组相关的监控数据,通过对象 3100h 进行访问。

#### <span id="page-44-2"></span>**6.3.3 报警记录**

SDA2 系列伺服驱动器提供历史报警数据的查看,同时可以查询发生报警时刻的各项相关数据。通过对象字典 3200h 选择需要查看的历史报警组别,再通过 3201h 查看选择组别报警记录包含的 14 个相关数据。

注:其中 3201h 子索引 04h 对应的(电机通电时间)对应的意思如下: 当该值大于 32768 时, 有效值为减去 32768 后的值, 对应的单位为小时; 当该值小于 32768 时,有效值为当前值,对应的单位为秒。

#### <span id="page-44-3"></span>**6.3.4 应用功能**

0x3300 对应的功能为位置偏移量,当写入该值时,以写入的值作为当前偏移后的位置值,读取的值即为偏移 后的位置值。该功能不会修改反馈位置值,仅影响本身。

#### <span id="page-44-4"></span>**6.3.5 数字端子**

可以查看伺服本体的数字端子的状态,包括硬件端子和通信端子,其中仅通信 EI 可写。 硬件 EI 对应本体的 8 个硬件数字输入, 对应功能通过参数 P3.01~P3.08 进行设定。 通信 EI 扩展了 16 个通信数字输入, 对应功能通过参数 P3.09~P3.24 进行设定。 硬件 EOUT 对应本体的 5 个硬件数字输出,对应功能通过参数 P3.51~P3.55 进行设定。 通信 EOUT 扩展了 16 个通信数字输出, 对应功能通过参数 P3.56~P3.71 讲行设定。 具体设定内容参见说明书第六章。

■ 创无限 | 赢久远

■ 工业智能 | 节能 | 绿色电能

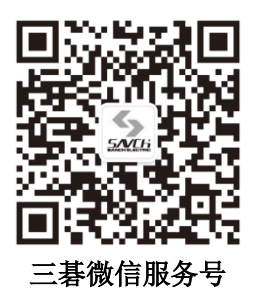

#### 生产总部

泉州市鲤城区江南高新园区紫新路 3 号 电话:0595-24678267 传真:0595-24678203

#### 服务网络

客服电话:400-6161-619 网址:www.savch.net

#### 已获资质

ISO9001 体系认证及 CE 认证

版权所有,侵权必究!如有改动,恕不另行通知!

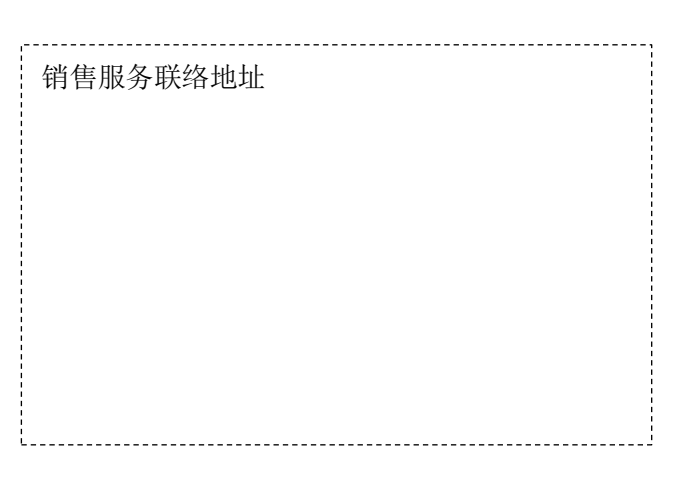